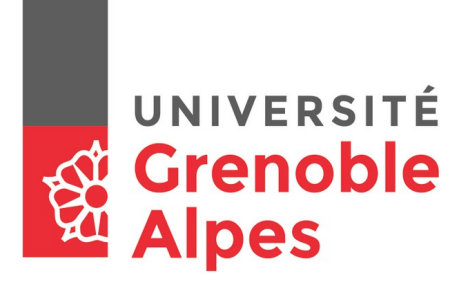

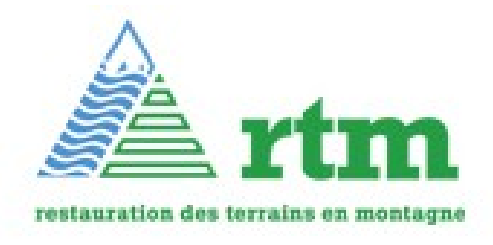

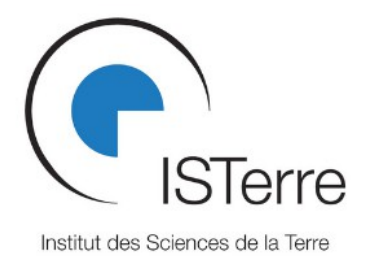

# **Rapport Mémoire de fin d'étude du master STpE parcours Géorisques**

# **Étude de l'applicabilité de la corrélation d'images Pléiades pour le suivi des glaciers rocheux**

# Théo Gavillon

- Tuteurs : Pascal Lacroix Rémy Martin Xavier Bodin Rapporteur : Antoine Rabatel
- Responsables : Cécile Cornou

Soutenu le 25 juin 2018

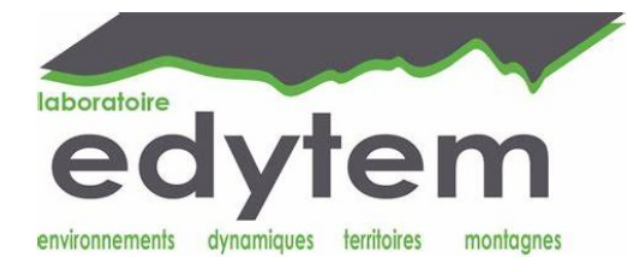

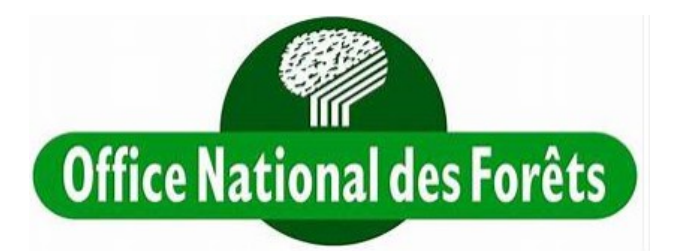

Émeline Maufroy

Année 2017 - 2018

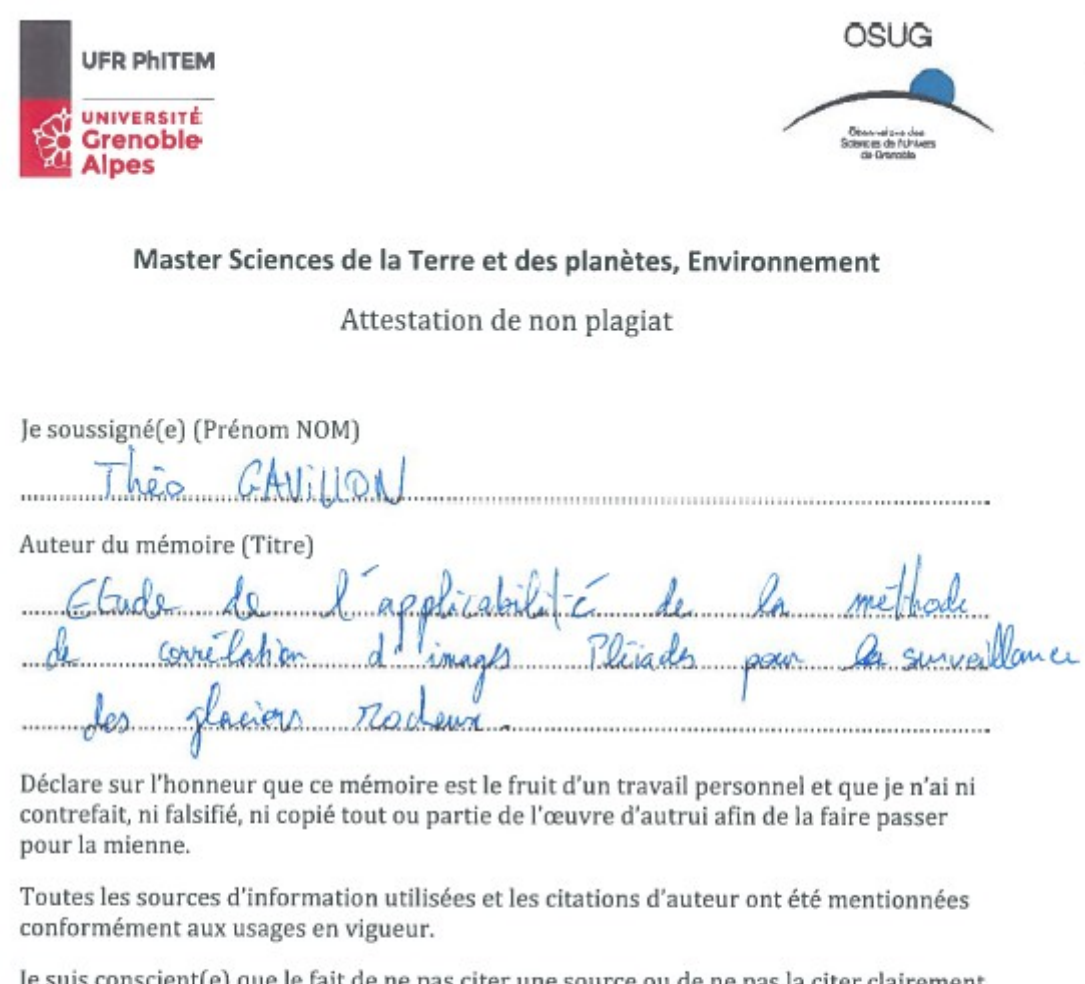

Je suis conscient(e) que le fait de ne pas citer une source ou de ne pas la citer clairement et complètement est constitutif de plagiat, et que le plagiat est considéré comme une faute grave au sein de l'Université, pouvant être sévèrement sanctionnée par la loi.

Fait à \_ GRENDBLE Le 53/06/2018

Signature de l'étudiant(e)

 $\frac{2}{\sqrt{2}}$ 

# Table des matières

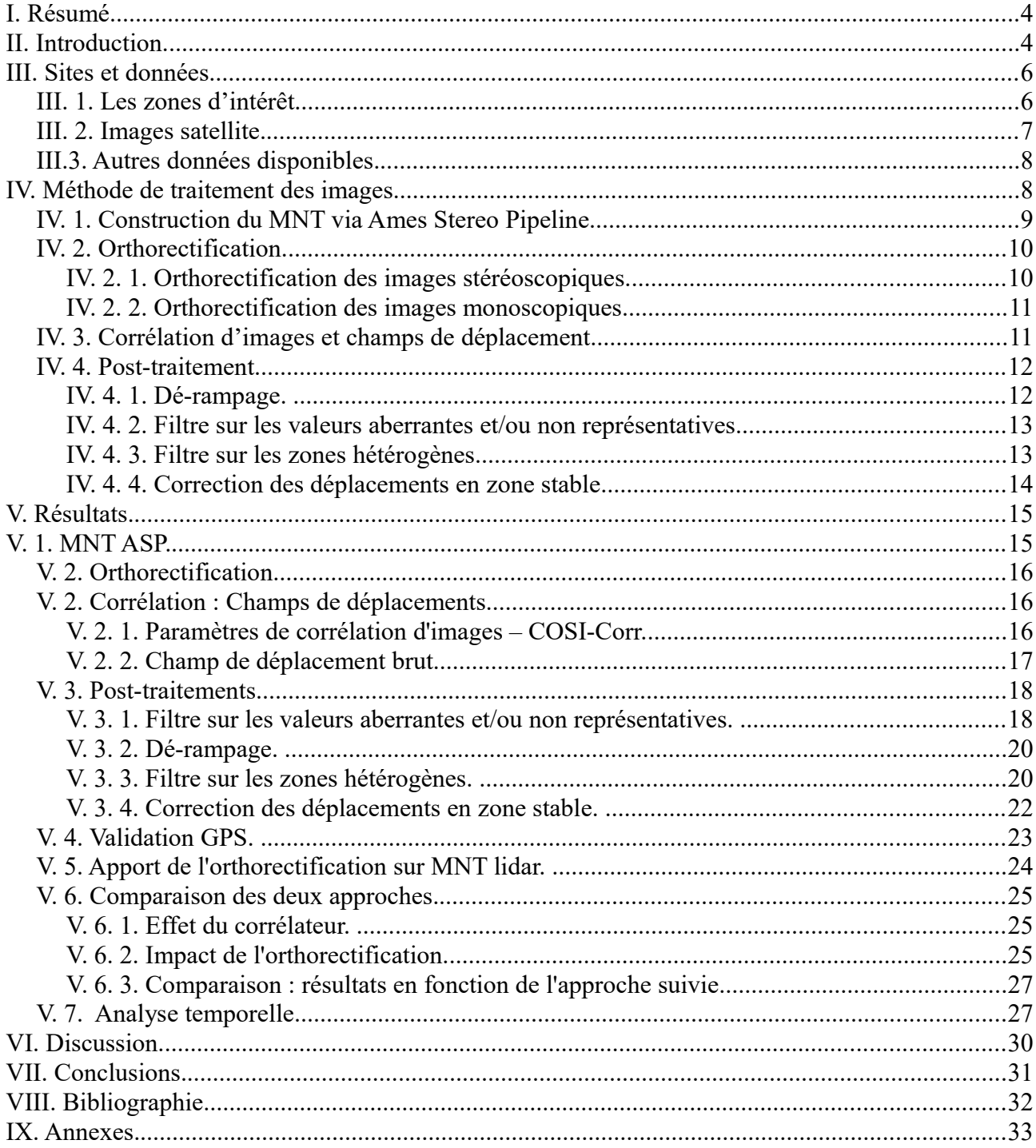

# **I. Résumé.**

La dégradation du permafrost alpin en réponse aux variations climatiques impacte fortement la cinématique des glaciers rocheux. La déstabilisation de ces derniers génère des enjeux sociaux à l'aval. Ainsi les organismes responsables de la gestion du risque gravitaire dans les Alpes portent un grand intérêt au suivi de ces glaciers rocheux. Un inventaire des glaciers rocheux a été dressé par le service RTM de l'ONF, en collaboration avec les laboratoires EDYTEM et PACTE. Cet inventaire est basé sur des critères géomorphologiques. Quantifier l'activité de ces masses instables et les suivre au cours du temps serait un bon complément pour l'estimation de l'aléa glacier rocheux.

L'objectif de ce stage est de tester l'applicabilité de la corrélation d'images optiques Pléiades pour la détection et le suivi de glaciers rocheux sur de grandes zones.

Pour cela, une chaîne de production est mise au point pour calculer des champs de déplacements sur des glaciers rocheux. La précision de la méthode est évaluée en comparaison avec des mesures de terrain. Différentes combinaisons d'outils sont comparées et des quantificateurs de la qualité du traitement sont proposés. Des critères de choix des images sont définis, en fonction de la qualité du champ de déplacement calculé.

# **II. Introduction.**

Les glaciers rocheux sont des accumulations de débris rocheux (cônes de déjection, moraines, …) cimentés par la glace, se déplaçant à faible vitesse (de quelques centimètres à quelques mètres par an). Un niveau épais de débris isole une couche de glace massive des températures estivales. Au fil du temps, le déplacement lent des glaciers rocheux dû à la fonte de la glace en profondeur, engendre une morphologie de type fluage, similaire aux coulées de boues. Les glaciers rocheux se caractérisent par une zone d'approvisionnement (racine), une langue d'écoulement et un front à l'aval, formant souvent un bourrelet. Des indicateurs de déformations peuvent être observés à la surface des glaciers rocheux (niches d'arrachement, rides et sillons, fractures diverses). La composition et la morphologie des glaciers rocheux sont fonction de la topographie (pente du versant), de la géologie et du climat local.

Ces glaciers rocheux, masse en fluage qui mets en mouvement un mélange de roche et de glace, situés à des altitudes au delà de 2000 m dans les Alpes, constituent un aléa naturel qu'il est important de mieux étudier et surveiller. Ces glaciers rocheux, dont la cinématique est plutôt lente (quelques m/an au maximum), peuvent notamment suivre des changements brutaux de comportement et entraîner des coulées de boue, un risque important pour les populations qui vivent en aval dans les vallées (août 2015 : cas de lave dans le torrent de l'Arcelle, atteignant Lanslevillard). Par ailleurs l'évolution climatique joue un rôle important sur l'état du permafrost (Kellerer-Pirklbauer, A., Kaufmann, V., 2012). Les glaciers rocheux présentent des preuves de déstabilisation; fractures, crevasses et niches d'arrachement (Serrano, 2017), apparaissant en réponse à la dégradation du pergélisol. Ainsi dans un contexte de réchauffement climatique, la cinématique des glaciers rocheux est une préoccupation importante en zones de montagne. Au regard des impacts induits par ces mouvements sur la stabilité des versants et des enjeux

sociétaux qu'ils peuvent générer, le service RTM de l'ONF s'interroge depuis plusieurs années sur les aléas et les risques liés à la dégradation du permafrost et plus spécifiquement la déstabilisation des glaciers rocheux. Pour cela, des inventaires ont été dressés de glaciers rocheux, basés sur des analyses géomorphologiques (Marcer et al., 2017). Quantifier l'activité de ces masses instables et les suivre au cours du temps est un des objectifs importants des années à venir. Mon stage s'inscrit dans ce cadre.

Deux méthodes permettent d'imager les mouvements du sol sur de grandes zones; L'InSar (Interferommetry Single-Aperture-Radar) et la corrélation d'images optique. L'InSar a été beaucoup appliquée à la détection des glaciers rocheux (Kenyi, & Kaufmann, 2003, Liu et al., 2013), notamment pour la réalisation d'inventaires. Cette méthode présente toutefois trois limitations pour le suivi de la cinématique des glaciers rocheux : la présence de neige limite son utilisation à des périodes estivales, sans accès à des vitesses inter-annuelles, elle ne permet pas de calculer de déplacements rapides, et présente des problèmes d'ombrage dans ces zones à fortes topographies. La corrélation d'images optiques permet quant à elle de dépasser ces limites (Stumpf et al., 2014, Berthier et al., 2014 Lacroix et al., 2015). Toutefois, la quantité d'images optiques disponibles sur les glaciers rocheux est très limitée, liés à la présence d'ombre, de neige et de nuages, en haute altitude. Ceci a freiné son utilisation sur les glaciers rocheux. Par exemple, Kääb (2002) montre qu'en utilisant des images ASTER (résolution 15 m), il est difficile de détecter l'activité des glaciers rocheux, lié aux changements d'état de surface du glacier soit à cause des éboulement, soit à cause de la présence de nuages ou de surfaces enneigées. En utilisant des images à plus haute résolution (WorldView à 0,5 m, Pléiades à 0,7 m et SPOT 5 à 2,5 m) et une période d'observation longue grâce à une acquisition Corona (2 m de résolution), Neicsoiu et al., (2016) détectent l'activité d'un glacier rocheux en Europe de l'Est. Cependant, la mesure présente une incertitude quasiment équivalente au déplacement du glacier rocheux. Debella-Gilo et Kääb (2011) montrent que l'utilisation d'images aériennes (20 m de résolution) sur une période de 13 ans permet d'obtenir des champs de déplacement de glaciers rocheux avec une précision de 70 cm. Sorg et al. (2015) ont utilisé une combinaison d'images aériennes, Corona et l'imagerie à haute résolution pour montrer l'accélération des glaciers rocheux en Asie centrale pour la période 1960-2010 en réponse au réchauffement climatique. Seulement, ces mesures sont données sans incertitudes. Cette petite revue montre qu'il est nécessaire d'approfondir l'utilisation de l'imagerie optique très haute résolution pour l'étude cinématique des glaciers rocheux.

La politique de mise à disposition des images Pléiades par le CNES, et notamment dans le cadre du projet Kalideos qui permet d'avoir des acquisitions régulières sur quelques zones des Alpes, permet d'envisager le traitement de données Pléiades haute résolution sur les glaciers rocheux. L'objectif de mon stage est donc de tester l'applicabilité de la corrélation d'images optiques Pléiades haute résolution pour la mesure de champs de déplacement sur les glaciers rocheux. Les objectifs plus particuliers sont de détecter les glaciers rocheux actifs dans une grande zone et de quantifier leurs vitesses. La méthode sera validée par les données de terrain. Cette étude vise également à identifier les paramètres importants des images satellites pour son application opérationnelle et à proposer des quantificateurs de la qualité du traitement. Une chaîne de production sera également mise au point, en comparant différentes combinaisons d'outils.

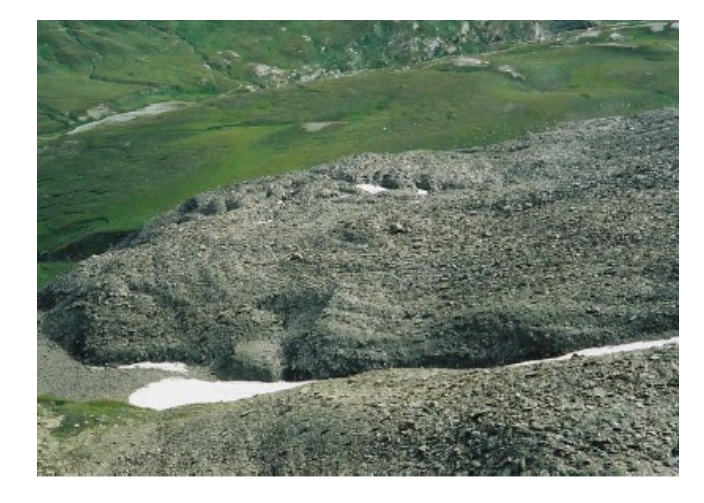

*Illustration 1:*

*En haut: glacier-rocheux en contrebas de l'Ouille des Reys (3081 m), en haute Maurienne. Cliché : S. Monnier, août 2002. Monnier, 2006.*

*A droite: Distribution des glaciers rocheux inventoriés en fonction de leur activité. Sous-régions 1 à 5 : du nord au sud. Marcer et al., 2017.*

# **III. Sites et données.**

### **III. 1. Les zones d'intérêt.**

Cette étude portera sur trois secteurs : le glacier rocheux du Laurichard, les versants en amont de Sixt-Fer-à-Cheval ainsi que deux zones en Haute-Maurienne (Illustration 2).

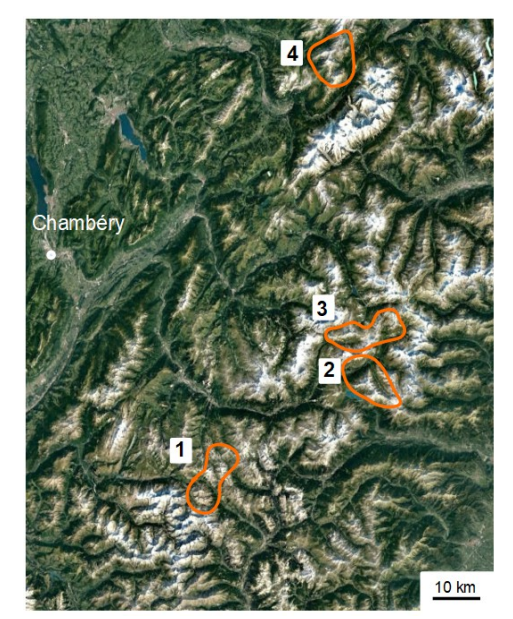

*Illustration 2: Localisation des zones d'étude. 1: Secteur de Laurichard-Combeynot. 2: Zone Haute-Maurienne Sud. 3: Zone Haute-Maurienne Nord. 4: Secteur de Sixt-Fer-à-Cheval.*

Page 6/33 Applicabilité de la corrélation d'images Pléiades pour le suivi des glaciers rocheux – Théo Gavillon – 15 juin 2018

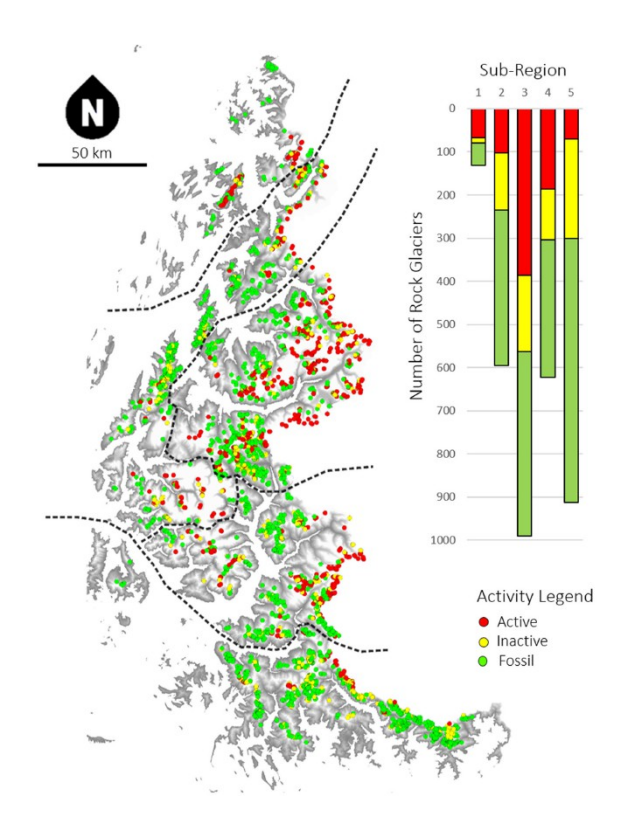

Le site de Laurichard-Combeynot, situé près du col du Lautaret, comprend le glacier rocheux du Laurichard qui couvre une surface de 80 000 m<sup>2</sup> à une altitude de 2400 m, avec une pente moyenne de 30°. Il est suivi de prés par la communauté scientifique (Kellerer-Pirklbauer, A., Kaufmann, V., 2012, Bodin et al., 2015, Bodin et al., 2018) depuis 1984. On dispose donc d'une bonne connaissance de ce site grâce à de nombreuses données (cf partie III.3).

Les zones de Sixt-Fer-à-Cheval et de Haute-Maurienne ont été choisies pour leur représentativité du risque glacier-rocheux alpin et parce que des images Pléiades sont disponibles pour ces secteurs. Ils concentrent en effet plusieurs sites à forts enjeux. Par exemple, en Maurienne, la déstabilisation du glacier rocheux du Col du Lou en Août 2015 à généré une lave torrentielle dans le torrent de l'Arcelle, qui causa des dégâts sur la commune de Lanslevillard. En amont de Sixt-Fer-à-Cheval, les précédents de laves torrentielles dans le Nant des Pairs ainsi qu' un glacier suspendu sur une barre rocheuse présentant des marques de déstabilisation, encouragent l'étude de ce secteur.

### **III. 2. Images satellite.**

Ce travail se base sur le traitement de données satellites Pléiades, qui est une constellation de 2 satellites optiques très haute résolution (70 cm en panchromatique) et dont l'intérêt a été démontré pour le suivi cinématique des mouvements de terrain (Stumpf et al., 2014 ; Lacroix et al., 2015). L'illustration 3 présente les images Pléiades récupérées pour chaque zone d'étude, grâce au programmes Kalideos (pour la partie Laurichard) et ISIS (pour les autres sites).

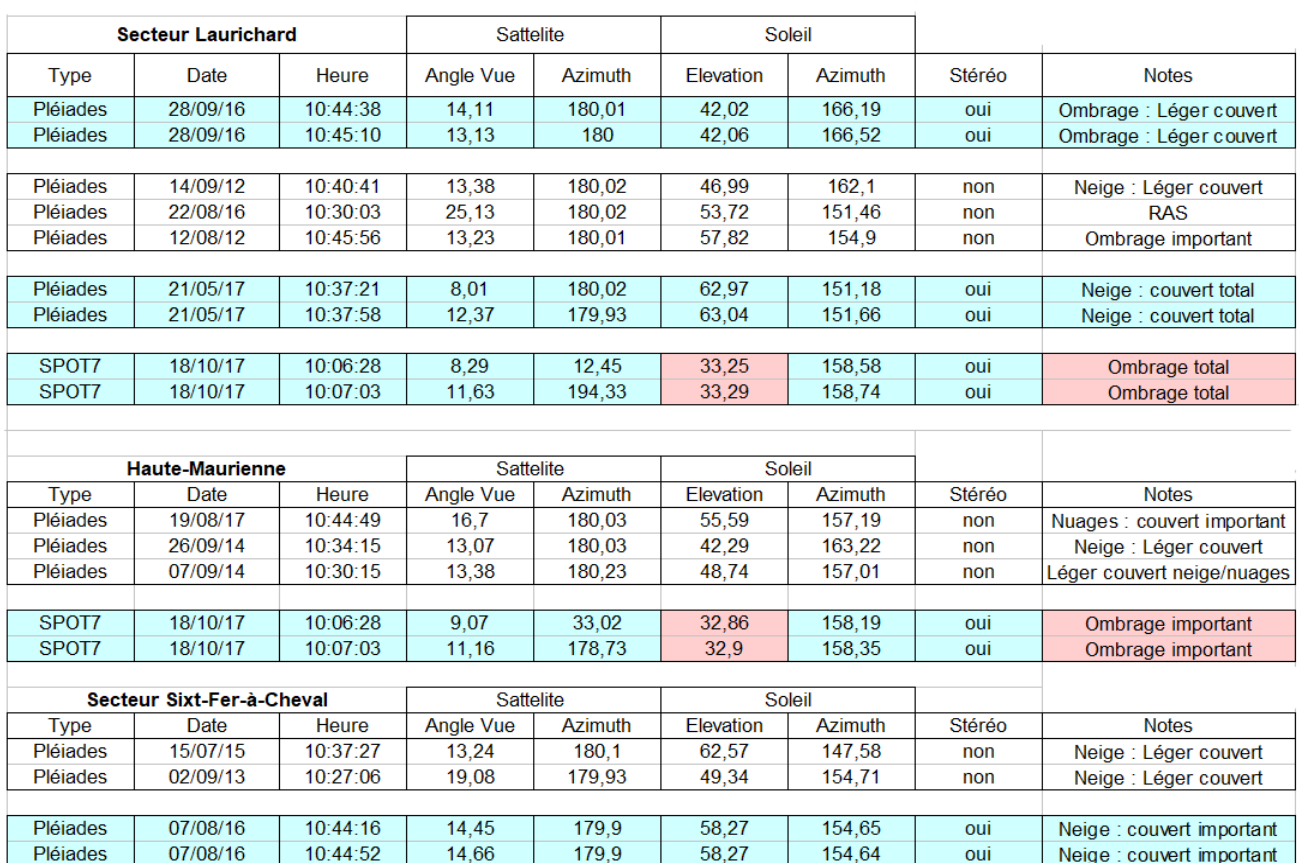

*Illustration 3: Récapitulatif des images satellites Pléiades récupérées.*

Ces images ont des emprises variant entre 50 et 360 km². Dans la suite, j'étudierai la partie commune entre ces images qui couvre 50 km². Les données sont fournies avec un fichier de données RPC (Rational Polynomial Coefficients) décrivant l'attitude du capteur au moment de l'acquisition.

### **III.3. Autres données disponibles.**

Le site de la Combe de Laurichard a été choisi pour différentes études géomorphologiques d'éboulis de pente. Parmi 40 blocs marqués sur la surface du glacier, 15 d'entre eux sont suivis régulièrement depuis 1984 par mesures théodolite et GPS. Ce suivi a long terme permet de quantifier les vitesses en surface du glacier rocheux du Laurichard au cours du temps, qui sont en moyenne de l'ordre de 0,9 m/an (Bodin et al., 2015). Depuis 2005, des campagnes de mesures visant à créer des MNT de la surface du glacier ont été réalisées. Des acquisitions TLS (repeated terrestrial laser-scanning), SfM-MVS (Structure-from-motion – multi-view-stereophotogrammetry) et ALS (Aerial laser-scanning) ont permis, après traitement, la création de 6 MNT de résolution variant entre 5 et 50 cm (Bodin et al., 2018).

Les résultats obtenus par la corrélation d'images de cette étude seront validés par les mesures GPS. Le levé ALS de 2012 sera utilisé pour l'orthorectification des images afin d'analyser l'éventuel apport d'un MNT à très haute résolution.

# **IV. Méthode de traitement des images.**

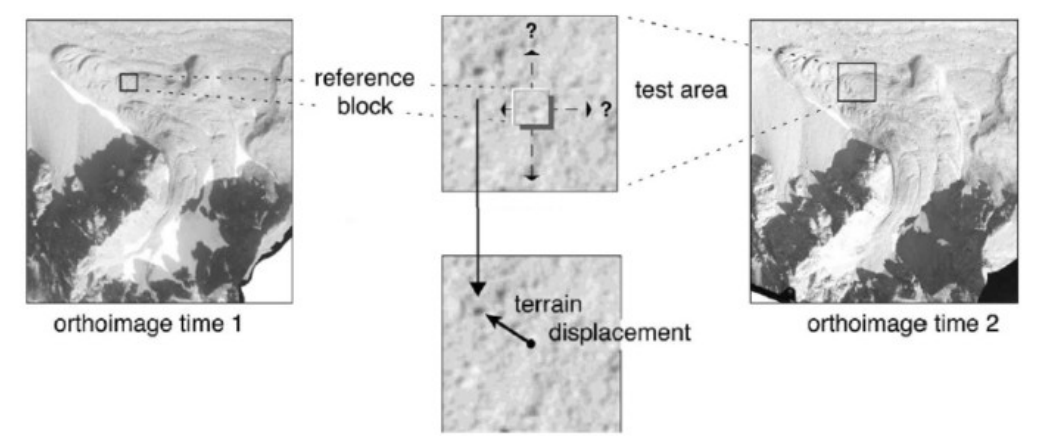

 *Illustration 4: Schéma synthétique de la méthode de corrélation d'images. Figure adaptée de Kääb, 2002.*

Les champs de déplacement seront produits en utilisant la méthode de corrélation d'images. Cette méthode (LePrince et al., 2007) permet d'évaluer les déplacements en tout pixels d'une image orthorectifiée par rapport à une image de référence. Ainsi la méthode se divise en 3 étapes classiques : (1) création d'un MNT, (2) orthorectification des images, (3) corrélation des images suivi éventuellement d'un filtrage des résultats.

La corrélation d'images optiques à fait ses preuves pour les glissements de terrain (Delacourt et al. 2004; Lacroix et al. 2015; Stumpf et al. 2014b) et la tectonique (Leprince et al. 2007b; Van Puymbroeck et al. 2000). Des applications sur les glaciers rocheux ont été réalisées (Kaab et al., 2002, Wangensteen et al. 2006) et l'utilisation de cette méthode reste un challenge étant donné les conditions particulières de pente et d'enneigement dans les zones sujettes au permafrost.

Deux types d'approches seront réalisées (Illustration 5). L'idée est de comparer les résultats obtenus en utilisant d'une part, seulement des outils libres, et d'autre part, des outils libres ainsi que certains outils payants. L'objectif est d'analyser l'apport éventuel d'outils payants sur les précisions des mesures de déplacement obtenues.

|                                            | <b>Approche 1:</b><br>Outils libres uniquement | <b>Approche 2:</b><br>Outils libres + outils payants                                                         |  |  |  |
|--------------------------------------------|------------------------------------------------|----------------------------------------------------------------------------------------------------|--|--|--|
| Récupération<br>des images                 | <b>GDAL</b><br>Assemblage des tuiles           | <b>ENVI</b><br>Lecture des métadonnées Pléjades                                                              |  |  |  |
| Génération<br>du MNT                       | <b>ASP</b>                                     | <b>ASP</b>                                                                                                   |  |  |  |
| Orthorectification:<br>acquisitions stéréo | <b>ASP</b>                                     | <b>ASP</b>                                                                                                   |  |  |  |
| Orthorectification:<br>acquisitions mono   | <b>ASP</b>                                     | <b>ENVI</b>                                                                                                  |  |  |  |
| Corrélations                               | <b>MicMac</b><br>Champ de déplacement          | <b>ENVI - COSI-Corr</b><br>Champ de déplacement<br>SIG: QGIS, ENVI - COSI-Corr<br>Routine: <b>IDL + ENVI</b> |  |  |  |
| Filtrages                                  | SIG: QGIS, Saga<br>Routine: Python, Octave     |                                                                                                    |  |  |  |

*Illustration 5: Synthèse des différentes combinaisons d'outils en fonction de l'approche suivie.*

# **IV. 1. Construction du MNT via Ames Stereo Pipeline.**

La création d'un MNT est la première étape à suivre avant d'appliquer la corrélation d'images. Il est en effet nécessaire de créer un MNT à partir d'une acquisition stéréoscopique pour orthorectifier via ce MNT les images disponibles sur la zone avant de les corréler. L'idée est de reconstituer la morphologie du terrain, rendu possible par la différence d'angle de vue des deux images, acquises à quelques secondes d'intervalle. Pour cela, la méthodologie suivie ici sera celle décrite dans la publication de Lacroix (2016) : les images brutes (sans donnée les liant au terrain) d'un couple stéréoscopique sont projetées sur un MNT à basse résolution (25-30m, de type GDEM ou SRTM par exemple) à partir des Rational Polynomial Coefficients (RPC) qui définissent l'attitude du capteur lors de l'acquisition. Une fois les deux images projetées, la recherche par corrélation de points similaires aux deux images aboutit à la construction d'un nuage de points homologues. A partir de ce nuage de points, on peut créer une grille régulière d'élévation du sol; le MNT. La résolution optimale du MNT créé est autour de trois fois la résolution des images, ici de 2 m.

Le MNT est construit via Ames Stereo Pipeline selon la routine présentée en Illustration 6 à partir du couple d'images stéréoscopiques de 2016 et d'un MNT GDEM à 30m de résolution.

```
soft/StereoPipeline/StereoPipeline-2.5.1/bin/mapproject -t rpc --tr 0.7 mnt-initial.tif Image1_2016.tif Rpc1_2016.XML Ortho1_2016.tif
/soft/StereoPipeline/StereoPipeline-2.5.1/bin/mapproject -t rpc --tr 0.7 mnt-initial.tif Image2 2016.tif Rpc2 2016.XML Ortho2 2016.tif
/soft/StereoPipeline/StereoPipeline-2.5.1/bin/stereo -t rpcmaprpc --alignment-method none Ortho1 2016.tif Ortho2 2016.tif Rpc1 2016.XML
pc2_2016.XML mnt-intial.tif
 soft/StereoPipeline/StereoPipeline-2.5.1/bin/point2dem -r earth --utm 32 --tr 2 dem-PC.tif --nodata-value -100 --tif-compress None
```
*Illustration 6: Routine: création du MNT via ASP.*

La commande « mapproject » projette l'image brute sur un mnt initial à basse résolution grâce au RPC associé afin de l'orthorectifier. L'argument « --tr 0,7 » définit la résolution des images (taille du pixel).

La commande « stereo » crée un nuage de points homologues aux deux images orthorectifiées.

La commande « point2dem » crée une grille d'élévation à partir du nuage de points. L'argument « --utm 32 » définit la projection de MNT créé, « --tr » sa résolution et «--nodatavalue » la valeur des points sans donnée.

## **IV. 2. Orthorectification.**

L'orthorectification est l'étape qui permet de corriger des distorsions de l'image liées à la géométrie de la prise de vue et à la topographie. Cette étape est donc réalisée en connaissant à la fois la géométrie d'acquisition (grâce soit aux Rational Polynomial Coefficient – RPC soit grâce au modèle parfait de capteurs inversé à l'aide de points terrain) et la topographie (le MNT). Les satellites Pléiades disposant de RPC précis, il est logique d'utiliser ce modèle de capteur approché pour orthorectifier les images. Toutefois, ces RPC étant précis à 5 m près (Lacroix et al., 2015), j'essayerai aussi de raffiner ce modèle en sélectionnant des Ground Control Points (GCP) à l'aide d'un outil dans Cosi-Corr qui permet de sélectionner des points similaires dans deux images.

Les différences importantes d'angle de vue, d'attitude du satellite ou de conditions météorologiques (ombre, couvert neigeux...) entraînent des différences d'orthorectification entre 2 images satellites qui peuvent entraîner des erreurs lors de leur comparaison. Afin de limiter ces erreurs, on cherchera, lors du calcul des champs de déplacements, à avoir des conditions météorologiques et d'attitude du satellite semblables entre les deux images.

On distinguera l'orthorectification des couples d'images stéréoscopiques de l'orthorectification des images monoscopiques. La première sera réalisée via ASP pour les deux approches (Illustration 5) tandis que la deuxième sera effectuée via ASP dans l'approche 1, et en utilisant ENVI dans l'approche 2.

#### **IV. 2. 1. Orthorectification des images stéréoscopiques.**

L'orthorectification des images stéréoscopiques est effectuée via ASP pour les deux approches. La routine (Illustration 7) est similaire aux deux premières étapes présentées lors de la construction du MNT. Les images stéréoscopiques brutes sont cette fois-ci orthorectifiées en les projetant sur le MNT créé à 2 m de résolution en utilisant les RPC comme modèle de capteur.

soft/StereoPipeline/StereoPipeline-2.5.1/bin/mapproject -t rpc --tr 0.7 mnt-créé.tif Image1\_2016.tif Rpc1\_2016.XML Ortho1\_2016.tif /soft/StereoPipeline/StereoPipeline-2.5.1/bin/mapproject -t rpc --tr 0.7 mnt-créé.tif Image2\_2016.tif Rpc2\_2016.XML Ortho2\_2016.tif *Illustration 7: Routine: Orthorectification du couple stéréoscopique. ASP.*

#### **IV. 2. 2. Orthorectification des images monoscopiques.**

**Approche1:** Utilisation du modèle approché de capteur (RPC).

L'orthorectification des images monoscopiques est réalisée via ASP en suivant l'approche 1. Comme pour le cas des images stéréoscopiques, les images brutes sont orthorectifiées en les projetant sur le MNT créé à 2 m de résolution en utilisant les Rational Polynomial Coefficients (RPCs) comme modèle de capteur.

/soft/StereoPipeline/StereoPipeline-2.5.1/bin/mapproject -t rpc --tr 0.7 mnt-créé.tif Image1\_2012.tif Rpc1\_2012.XML Ortho1\_2012.tif

*Illustration 8: Routine: Orthorectification d'une image monoscopique. ASP.*

Une autre méthode d'orthorectification en inversant le modèle de capteur par sélection de points similaire aux deux images est testé dans l'approche 2.

**Approche2:** Inversion du modèle parfait.

En suivant l'approche 2, l'idée est de raffiner le modèle de capteur en sélectionnant des points de contrôle terrain qu'on sait repérer dans les images satellites. Pour cela, on va sélectionner ces GCP dans une image orthorectifiée au préalable. Cette méthode d'orthorectification est décrite en Annexe 1 et dans le guide de COSI-Corr.

### **IV. 3. Corrélation d'images et champs de déplacement.**

La méthode de corrélation cherche à optimiser une mesure de similarité (typiquement le coefficient de corrélation ou NCC) entre 2 régions des 2 images. Le déplacement optimal est obtenu lorsque la similarité est maximale.

Cette méthode calcule le déplacement d'un même pixel dans les directions des lignes et des colonnes de l'image, soit les composantes Nord-Sud et Est-Ouest. Un coefficient de corrélation est également établi, permettant d'évaluer la qualité de la corrélation en tout point de l'image.

Approche1 : Corrélation d'images par MicMac.

MicMac utilise la corrélation dans le domaine spatial pour calculer les champs de déplacements. En suivant l'approche 1, ce corrélateur sera testé avec ses paramètres classiques.

Paramètres en entrée :

- Une image orthorectifiée « maîtresse » et une image orthorectifiée « esclave » à un temps ultérieur.
- Un fichier de paramètres MicMac.

La routine employée est la suivante :

/soft/x86\_64/gcc\_4.9.2/micmac/bin/mm3d MICMAC param\_micmac.xml Image\_Master.tif Image\_Slave.tif

*Illustration 9: Routine: Corrélation d'images via MicMac.*

Approche2 : Corrélation d'images via COSI-Corr.

Sous COSI-Corr, cette technique s'applique dans le domaine de Fourier à l'aide de certains paramètres qui seront testés: les tailles initiales et finales de la fenêtre de corrélation ainsi qu'un pas de corrélation, correspondant à l'écart entre les pixels de l'image pour lesquels seront calculés les déplacements.

La dimension de la fenêtre de corrélation est à adapter en fonction de la résolution souhaitée mais aussi de la qualité des images. Un compromis sera à trouver entre la résolution et la précision du champ de déplacement.

Paramètres en entrée :

- Une image orthorectifiée « maîtresse » et une image orthorectifiée « esclave » à un temps ultérieur.
- Les tailles initiales et finales de la fenêtre de recherche.
- Le pas de corrélation.

### **IV. 4. Post-traitement.**

Les champs de déplacements produits peuvent présenter des erreurs en fonction de la qualité de l'orthorectification et de la corrélation. Différents traitements seront appliqués sur les champs de déplacement afin de corriger de ces erreurs et mettre en valeur le déplacement réel d'objets en mouvement.

#### **IV. 4. 1. Dé-rampage.**

En fonction de la qualité des orthorectifications, les champs de déplacement peuvent présenter des valeurs biaisées (illustré en figure 10) qui seront corrigées sous ENVI en fittant une fonction bilinéaire dans chacune des composantes du champ de déplacement.

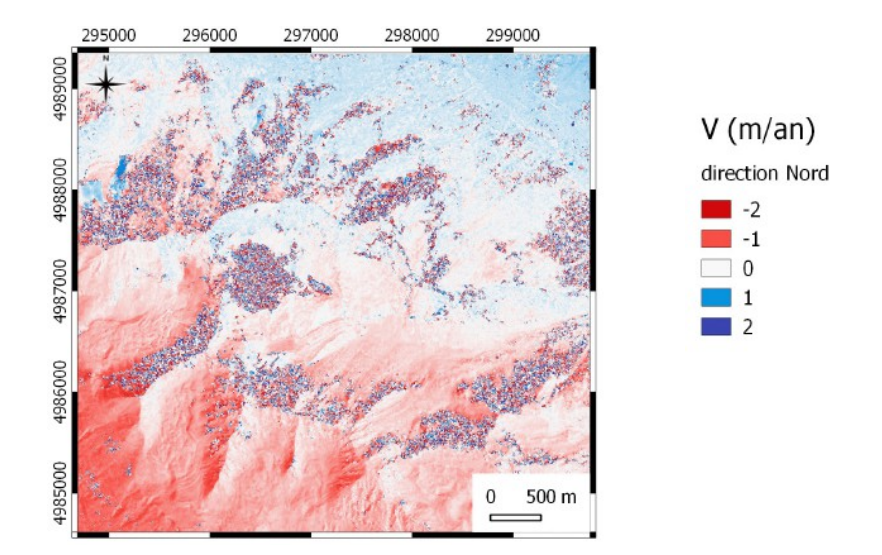

*Illustration 10: Champ de déplacement Nord-Sud via COSI-Corr. Période du 12/08/2012 au 22/08/2016.*

#### **IV. 4. 2. Filtre sur les valeurs aberrantes et/ou non représentatives.**

On filtre ici deux types de valeurs aberrantes, après expertise visuelle.

 $\rightarrow$  Première étape : filtrer les déplacements en x et y (Est-Ouest et Nord-Sud).

Ce premier filtrage nécessite une première analyse de l'ordre de grandeur des déplacements des objets que l'on souhaite identifier. On souhaite enlever du champ de déplacement les valeurs trop importantes comparées aux mouvements attendus. Sur le secteur du Laurichard, les vitesses maximales attendues du glacier rocheux sont de l'ordre de 3 m/an. L'idée est de mettre «sans donnée» les valeurs témoignant de déplacements supérieurs. Ce seuil est défini arbitrairement, en fonction des connaissances sur la zone étudiée. Un compromis est à faire dans le choix de ce seuil, entre filtrer autant que possible les déplacements non représentatifs et garder au maximum les déplacements réels d'objets en mouvement.

Ici, pour la zone du Laurichard, on considère que les vitesses au delà de 4 m/an correspondent à des erreurs d'identification de pixel lors de la corrélation.

 $\rightarrow$  Deuxième étape : retirer les déplacements issus d'un faible SNR (coefficient de corrélation).

Après expertise visuelle du champ de déplacement, certaines zones supposées stables présentent des vitesses non-nulles. Ces zones sont systématiquement liées à un coefficient de corrélation relativement bas, de 0,4. On va donc mettre «sans donnée» ces valeurs de déplacements après expertise visuelle de l'image, en fonction du seuil de SNR identifié arbitrairement.

#### **IV. 4. 3. Filtre sur les zones hétérogènes.**

Sur le champs de déplacement créé à l'issue de la corrélation d'images, certaines zones présentent des déplacements très hétérogènes à l'échelle de quelques mètres. Ces zones sont jugées incohérentes et nécessitent d'être filtrées pour lisser les hétérogénéités spatiales à petite échelle et mettre ainsi en valeur le déplacement d'objets en mouvement.

L'objet de ce filtre est de mettre à «sans donnée» les valeurs de déplacement calculées dans ces zones. Ce traitement est réalisé sous IDL à partir de trois paramètres : la taille de la fenêtre et le pas choisis pour la corrélation, ainsi qu'un seuil d'hétérogénéité.

Lors de la comparaison de deux valeurs de pixels pour l'étude de similarité, si la différence absolue entre les pixels est égale à la valeur du seuil, alors les pixels sont jugés similaires. Dans le cas contraire, les pixels sont jugés différents et sont retirés du champ de déplacement.

#### **IV. 4. 4. Correction des déplacements en zone stable.**

Ce traitement nécessite une première analyse des secteurs stables et en mouvement. Pour cela, l'identification une zone supposée stable est faite au préalable. L'idée est de mesurer les déplacements calculés au sein de cette zone stable et de les retrancher aux déplacements mesurés sur l'ensemble du champ de déplacement.

Ce recalage permet d'éliminer un biais et d'améliorer la précision sur l'ensemble du champ de déplacement en le corrigeant pour que les vitesses calculées en zone stable soient centrées autour de 0 m/an.

Pour chaque période, cette correction à été réalisée par soustraction de la médiane des déplacements calculés en zone stable dans les deux directions de l'image.

# **V. Résultats.**

### **V. 1. MNT ASP.**

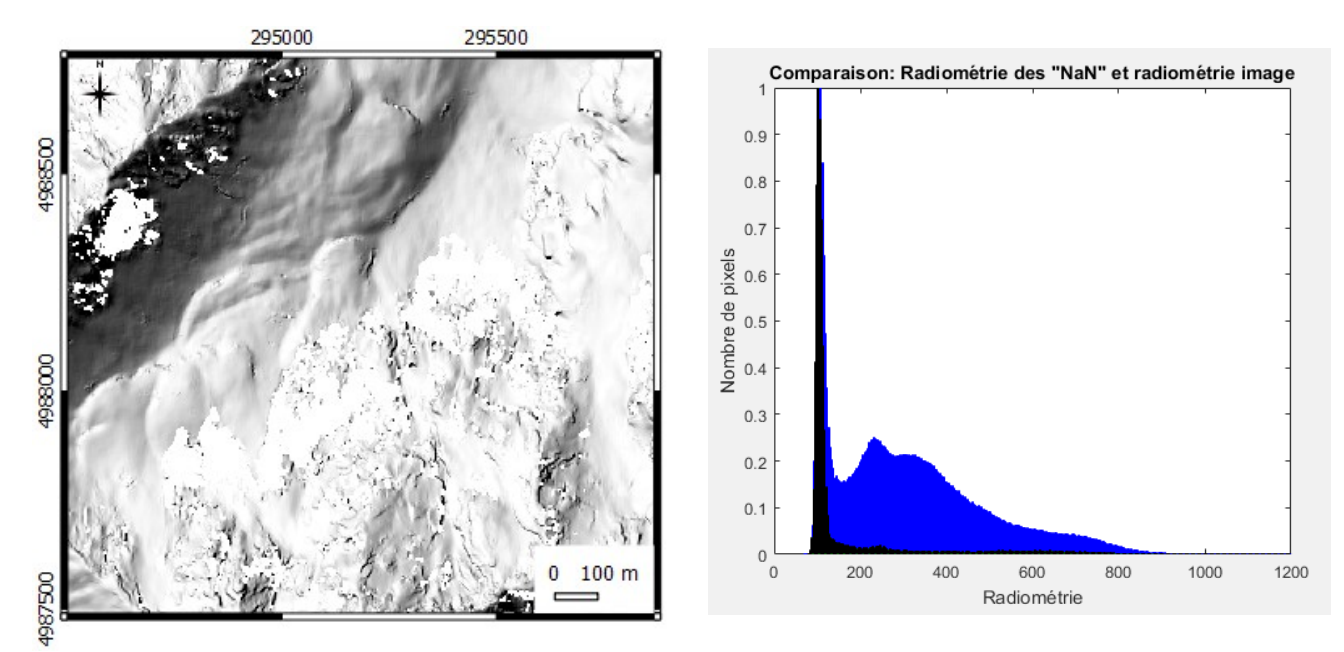

*Illustration 11: A gauche : MNT ombré issu de ASP, sur l'emprise du Laurichard. Créé à partir du couple stéréoscopiques du 28/09/2016. A droite :Distribution des pixels de l'image en fonction de leur radiométrie. En bleu: radiométrie des pixels de toutes l'image. En noir: radiométrie des pixels de l'image correspondant aux pixels sans valeurs du MNT.*

L'illustration 11 montre le MNT ombré créé sous ASP à partir du couple d'images stéréoscopiques du 28/09/2016 sur l'emprise du glacier rocheux du Laurichard. Ce MNT, de 2 m de résolution, comporte 6,08% de pixels sans donnée.

L'illustration 11 montre, en bleu, la distribution des pixels de l'image en fonction de leur radiométrie. La radiométrie correspond à la luminosité du pixel, allant de 0 pour un pixel totalement noir, à 900 pour un pixel totalement blanc. Cette figure présente, en noir, la radiométrie des pixels de l'image pour lesquels le MNT comporte des trous. On remarque que les points sans valeurs du MNT correspondent aux zones à faible radiométrie. En effet, pour ces zones, l'étape de corrélation ne reconnaît pas de points homologues entre les images, du fait de leur radiométrie faible où aucun grain n'est reconnaissable par manque de contraste. Ces trous sont donc liés aux zones d'ombre présentes dans les images du couple stéréoscopiques.

Ce MNT sera utilisé pour l'orthorectification des images monoscopiquesscopiques. Au préalable, il est nécessaire de l'interpoler dans les zones sans données afin d'avoir l'information de l'altitude sur toute l'emprise du MNT.

# **V. 2. Orthorectification.**

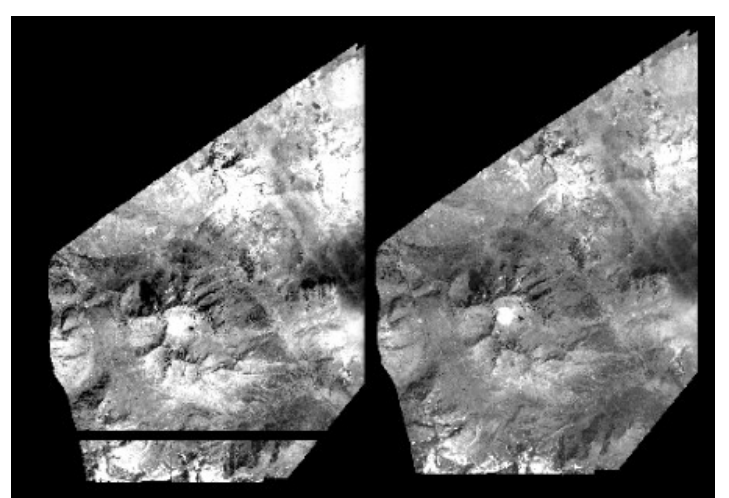

 *Illustration 12: a) A gauche, orthorectification de l'image du 12/08/2012 via COSI-Corr. b) A droite, orthorectification de l'image du 12/08/2012 via ENVI.*

#### Orthorectfication avec COSI-Corr :

L'illustration 12 a) montre le résultat de l'orthorectification de l'image du 12/08/2012 via COSI-Corr. Des bandes noires apparaissent au sein de l'image.

Après avoir testé cette méthode en changeant le format de l'image brute et en adaptant la mémoire vive allouée au logiciel, il s'est avéré que l'apparition de bandes noires au sein de l'image orthorectifiée subsiste.

#### Orthorectification avec ENVI :

L'illustration 12 b) montre le résultat de l'orthorectification de l'image du 12/08/2012 en utilisant ENVI. Contrairement au module COSI-Corr, ENVI produit un résultat sans bandes noires et sera utilisé pour orthorectifier l'ensemble des images.

### **V. 2. Corrélation : Champs de déplacements.**

#### **V. 2. 1. Paramètres de corrélation d'images – COSI-Corr.**

Avant d'appliquer la méthode de corrélation à l'ensemble des images, l'effet des paramètres de la corrélation via COSI-Corr est étudié au préalable. Les tailles initiales et finales de la fenêtre de corrélation seront donc les seuls paramètres testés ici. En effet, le pas de corrélation n'influe que sur la résolution (et le temps de calcul) du champ de déplacement.

En prenant pour fixe la taille de la fenêtre initiale et en faisant varier la taille de la fenêtre de recherche, aucune différence n'est observée sur le champ de déplacement. L'idée est donc de faire varier la taille de la fenêtre initiale et d'en analyser l'impact sur le champ de déplacement. L'illustration 13 montre le champ de déplacement dans la direction Nord-Sud, calculé pour la période du 14/09/2012 au 28/09/2016, en changeant la taille initiale de la fenêtre de corrélation.

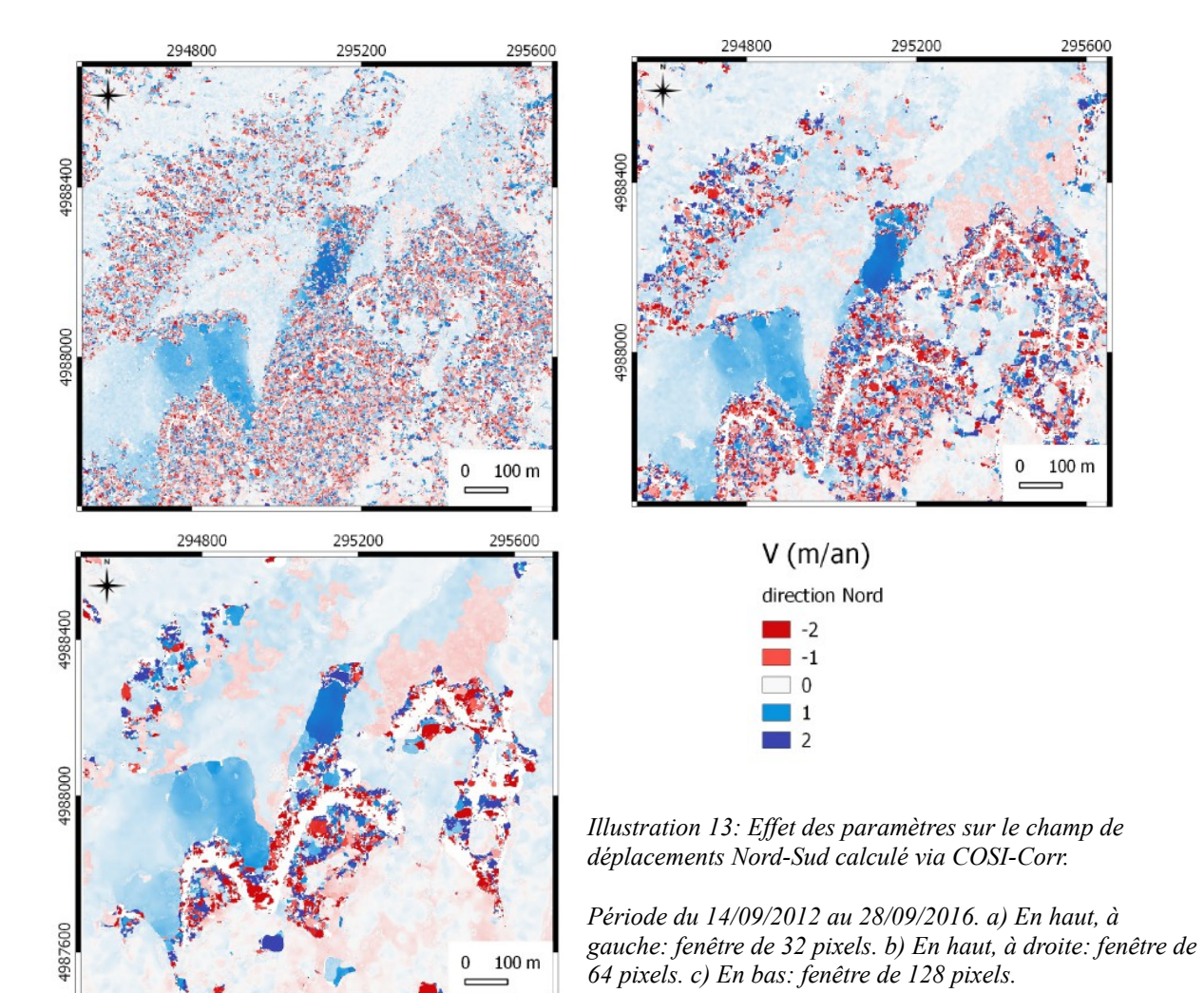

Le choix de la taille de la fenêtre de corrélation a un impact sur le champ de déplacement créé. Une taille de fenêtre relativement petite de 32 pixels donne un résultat très bruité mais permet de calculer les déplacements de petits objets. A l'inverse, une taille de fenêtre de 128 pixels donne un résultat peu bruité mais les déplacements calculés sont lissés. On note également l'apparition de patchs de valeurs non-représentatives au Sud de l'image (fenêtre de 128 pixels, Illustration 13) Une taille de fenêtre de 64 pixels propose un bon compromis entre des déplacements bruités et assez précis. Cette taille de fenêtre sera utilisée pour le calcul des champs de déplacement via COSI-Corr et le bruit sera filtré lors du post-traitement.

#### **V. 2. 2. Champ de déplacement brut.**

La figure 14 montre le champ de déplacement dans la direction Nord-Sud calculé via COSI-Corr avec les paramètres suivants : une taille initiale de la fenêtre de recherche de 64 pixels, une taille finale de 32 pixels et un pas de corrélation de 2 pixels.

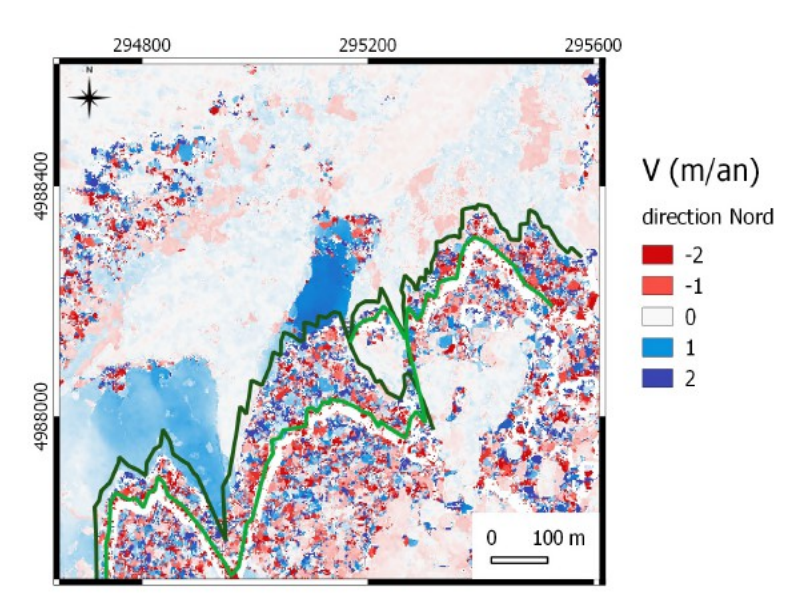

*Illustration 14: Champ de déplacement Nord-Sud brut pour la période du 14/09/2012 au 28/09/2016, via COSI-Corr. En vert clair, la limite de l'ombre dans l'image de 2012. En vert foncé, la limite de l'ombre dans l'image de 2016.*

Ce champ quantifie les déplacements avec une résolution de 1,4 m et comporte 6,5% de pixels sans donnée. On remarque la présence de zones au déplacement très hétérogène, avec une forte variabilité spatiale, entre des valeurs positives et négatives. Ces zones correspondent au changement d'ombre entre les deux images où la corrélation n'a pas pu identifier de motifs par manque de contraste.

### **V. 3. Post-traitements.**

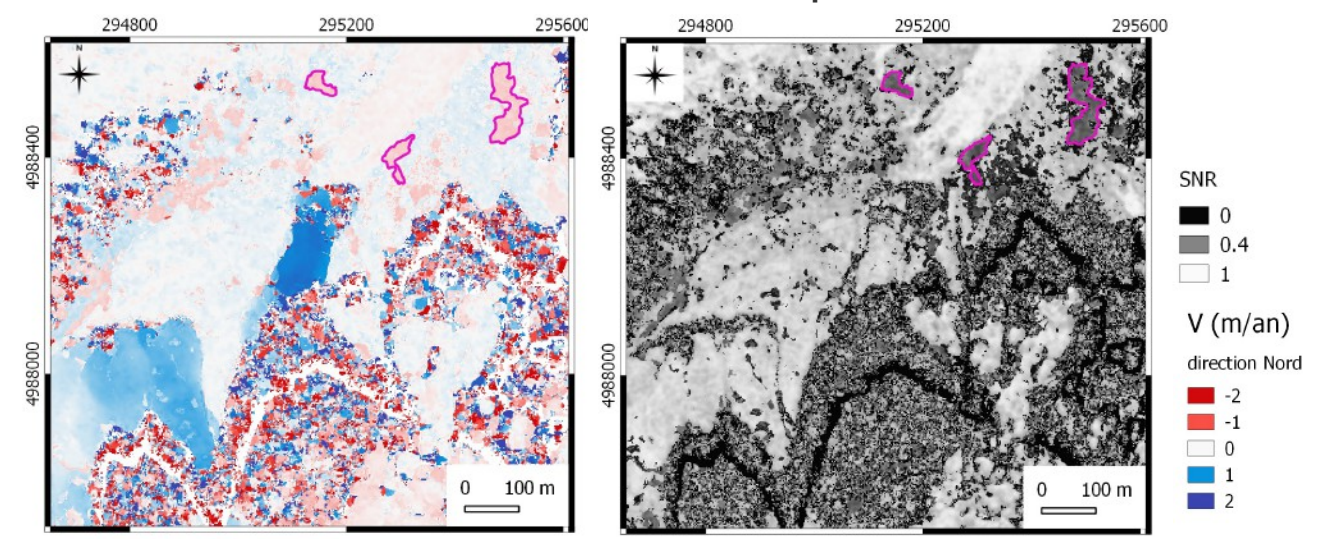

**V. 3. 1. Filtre sur les valeurs aberrantes et/ou non représentatives.** 

*Illustration 15: A gauche: Champ de déplacement Nord-Sud brut pour la période du 14/09/2012 au 28/09/2016. A droite: Carte du SNR correspondante. Polygones roses : zones à déplacements incohérents localisés sur la carte du SNR.*

Certaines zones à priori stables (polygones roses, Illustration 15) présentent des vitesses nonnulles, de l'ordre de 0,5 m/an. Elles sont toutes liées à un SNR inférieur à 0,4.

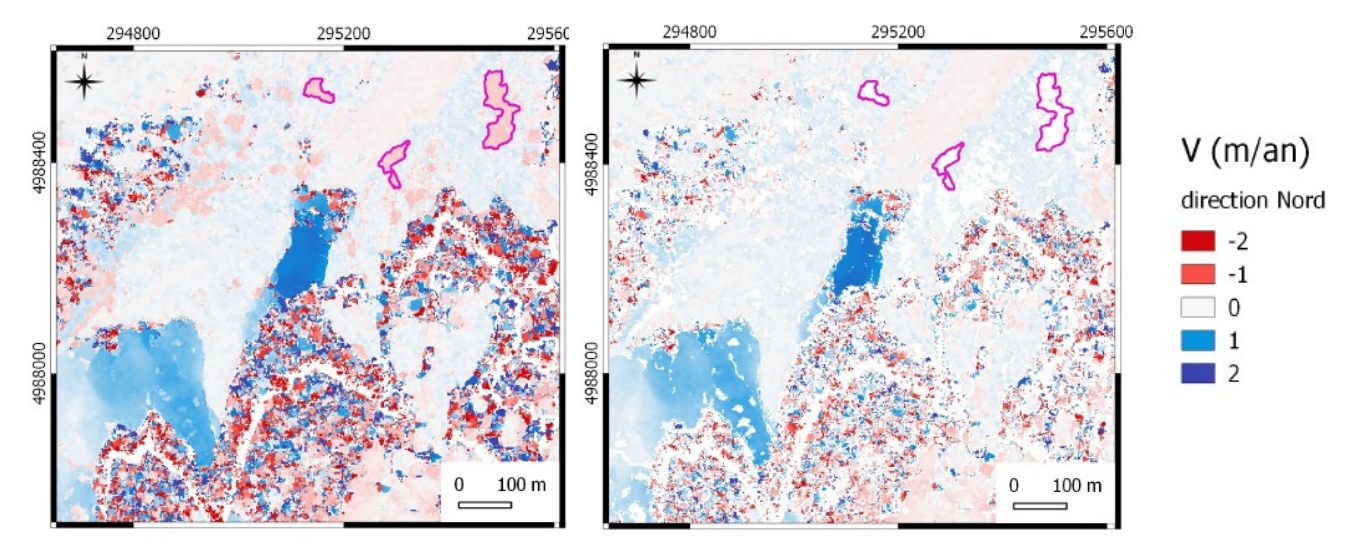

*Illustration 16: A gauche: Champ de déplacement Nord-Sud brut pour la période du 14/09/2012 au 28/09/2016. A droite: Champ filtré.*

Le champ de déplacement est filtré des vitesses excédant 4 m/an et des valeurs liées à un SNR inférieur à 0,4. L'effet de ce filtre est montré (Illustration 16) pour le champ de déplacement en direction Nord-Sud. Après application du filtre, le champ de déplacement comporte 17,28% de trous. L'illustration 17 présente l'histogramme des données filtrées.

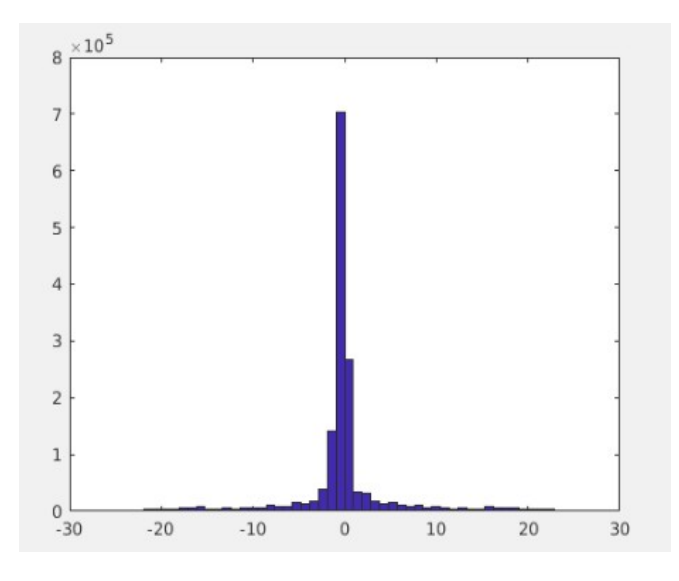

*Illustration 17: Histogramme des données filtrées des valeurs aberrantes et non représentatives. Valeur de déplacement des pixels retranchés en fonction de leur nombre.*

*Moyenne: -0,08 m* 

*Ecart Type: 5,27*

*Pixels sans donnée: +10,78%*

### **V. 3. 2. Dé-rampage.**

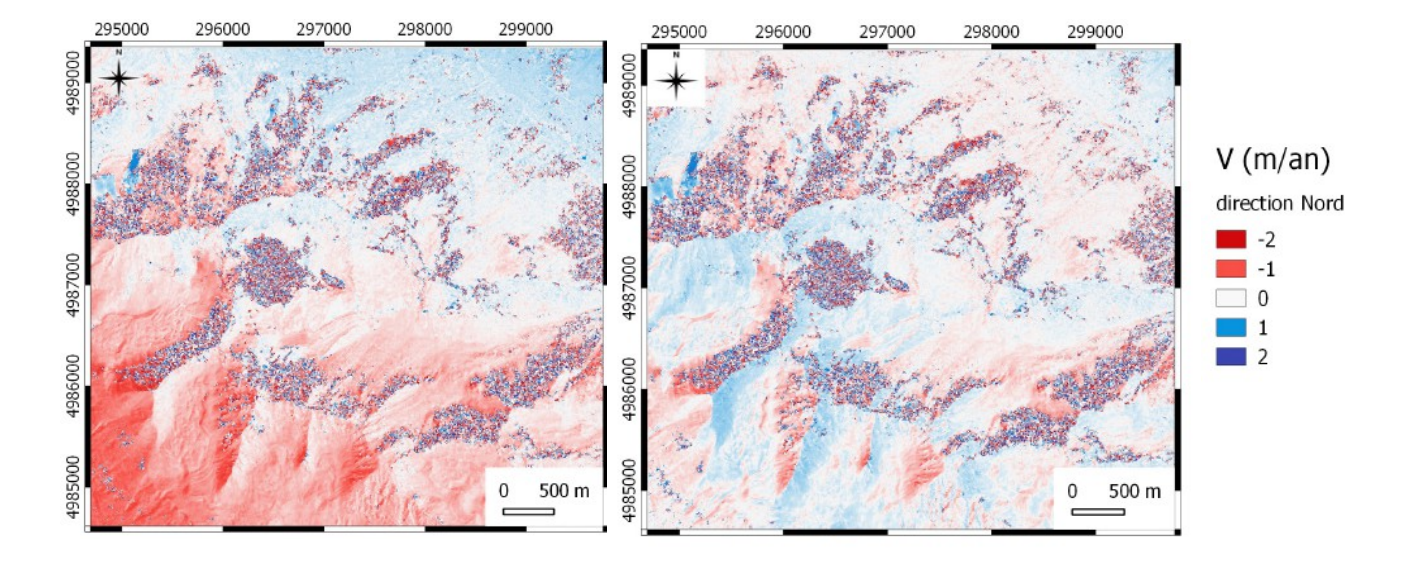

*Illustration 18: Champ de déplacement Nord-Sud via COSI-Corr. Période du 12/08/2012 au 22/08/2016. a) A gauche: Champ de déplacement COSI-Corr rampé. b) A droite: Champ de déplacement COSI-Corr dé-rampé.* 

L'illustration 18 montre le résultat du dérampage sur le champ de déplacement. On remarque qu'une erreur d'orthorectification persiste pour l'image présentée dans cette figure (image de droite). Les pentes orientées Est présentent systématiquement de légers déplacements vers le Nord tandis que les pentes Ouest témoignent de déplacements vers le Sud.

#### **V. 3. 3. Filtre sur les zones hétérogènes.**

Les zones présentant des déplacements à forte variabilité spatiale sont filtrées avec différents seuils d'hétérogénéité. L'illustration 19 montre le résultat de ce filtrage avec un seuil de 0.2, 0.6, 1.0, et 1.4.

Le filtrage avec un seuil de 0.2 nettoie totalement les hétérogénéités du champ de déplacement, mais supprime en contrepartie beaucoup de valeurs cohérentes sur l'emprise du glacier. A l'inverse, l'application du filtre avec un seuil de 1,4 permet de garder un maximum de valeurs sur l'emprise de l'objet mais garde un nombre important de valeurs hétérogènes. Un compromis est à trouver entre le lissage de l'information et la quantité de valeurs souhaitées sur l'emprise du glacier. Il est important de noter toutefois que les patchs de valeurs restants dans les zones hétérogènes peuvent être représentatifs de déplacements réels.

Le seuil choisi pour le filtrage des données est de 1,0. Après expertise visuelle, appliquer le filtre avec cette valeur semble être un bon compromis entre garder un maximum de valeurs représentatives d'objet en mouvement et nettoyer au mieux les valeurs incohérentes.

L'illustration 20 montre, à droite, l'effet de ce filtre avec un seuil de 1,0 sur le champ de déplacement. Ce dernier comporte alors 21,4% de pixels sans donnée. La figure 21 présente l'histogramme des données filtrées par ce traitement.

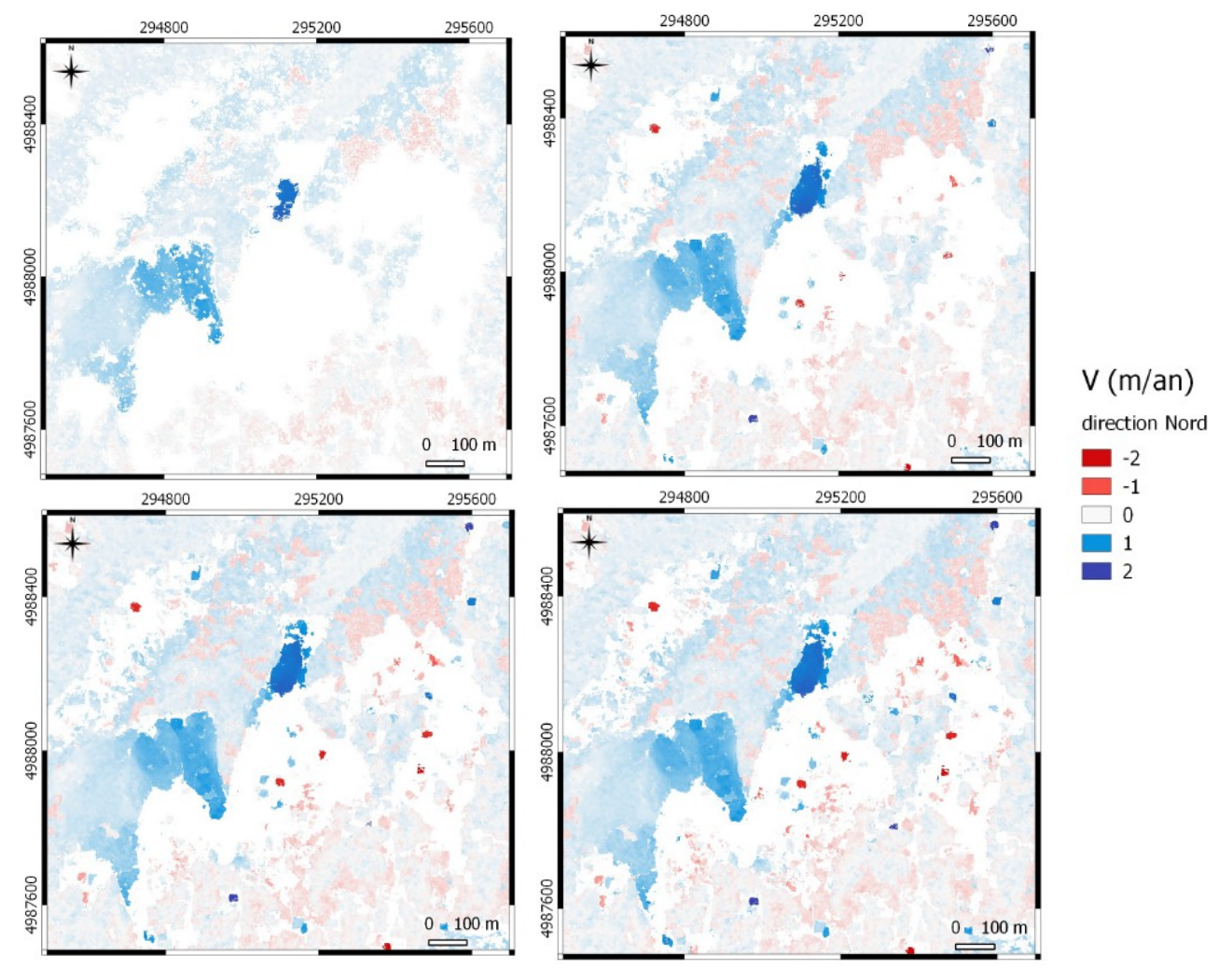

*Illustration 19: Champ de déplacement Nord-Sud pour la période du 14/09/2012 au 28/09/2016. Coin supérieur gauche: Filtre avec seuil de 0,2. Coin supérieur droit: Filtre avec un seuil de 0,6. Coin inférieur gauche: Filtre avec un seuil de 1,0. Coin inférieur droit: Filtre avec un seuil de 1,4* 

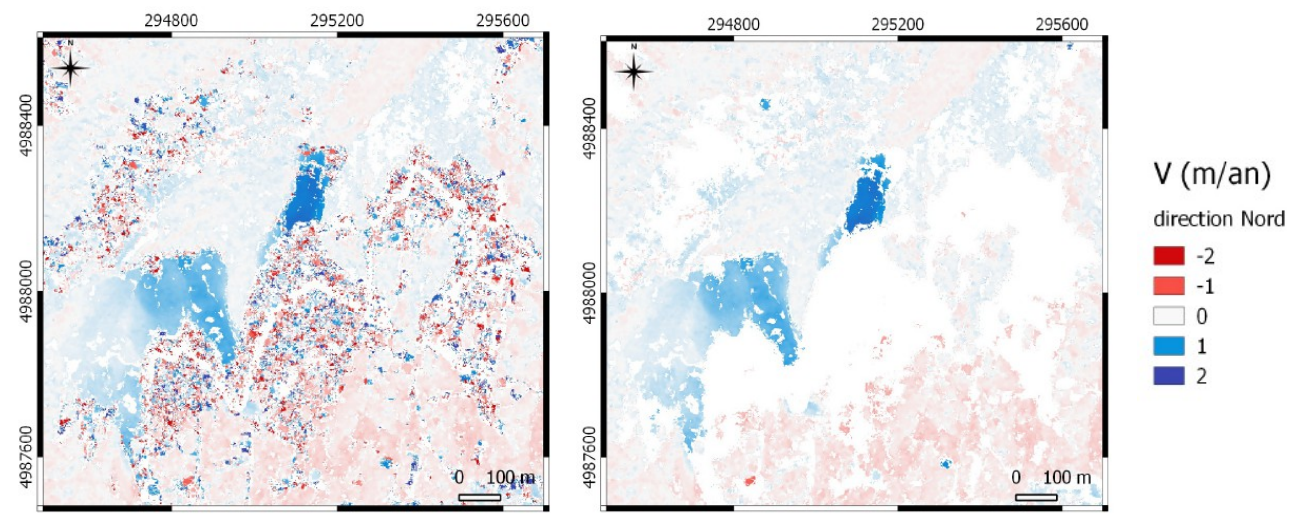

*Illustration 20: A gauche: champ de déplacement Nord-Sud filtré des valeurs abberrantes et non-représentatives. A droite: résultat de l'application du filtre sur les zones hétérogènes.*

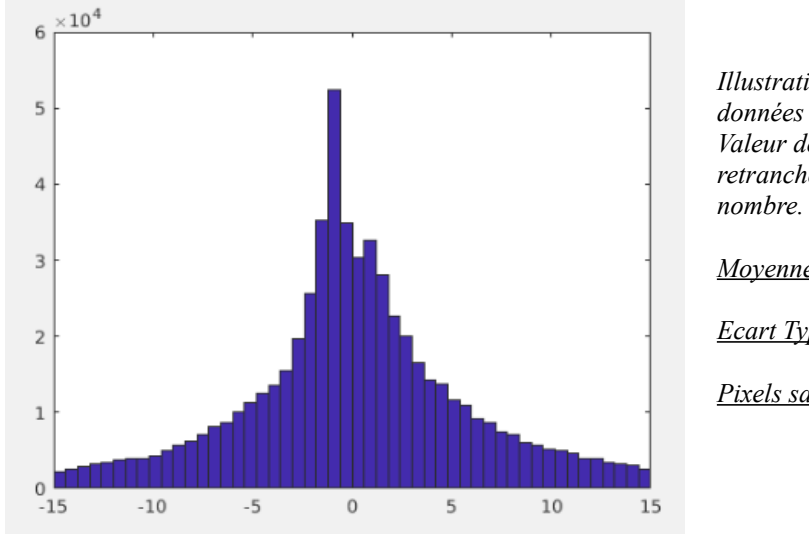

*Illustration 21: Histogramme des données hétérogènes filtrées. Valeur de déplacement des pixels retranchés en fonction de leur* 

 *Moyenne : 0,12 m* 

 *Ecart Type : 5,53*

 *Pixels sans donnée :+4,2%*

#### **V. 3. 4. Correction des déplacements en zone stable.**

L'illustration 22 montre l'effet de cette correction sur le champ de déplacement Est-Ouest calculé pour la période du 14/09/2012 au 28/09/2016.

Le biais calculé en zone stable sur le champ de déplacement Nord-Sud est proche de 4 cm/an.

L'effet de cette correction n'est pas visible graphiquement, l'effet de ce recalage est illustré ici sur le champ de déplacement Est-Ouest où le biais calculé est de 18 cm/an.

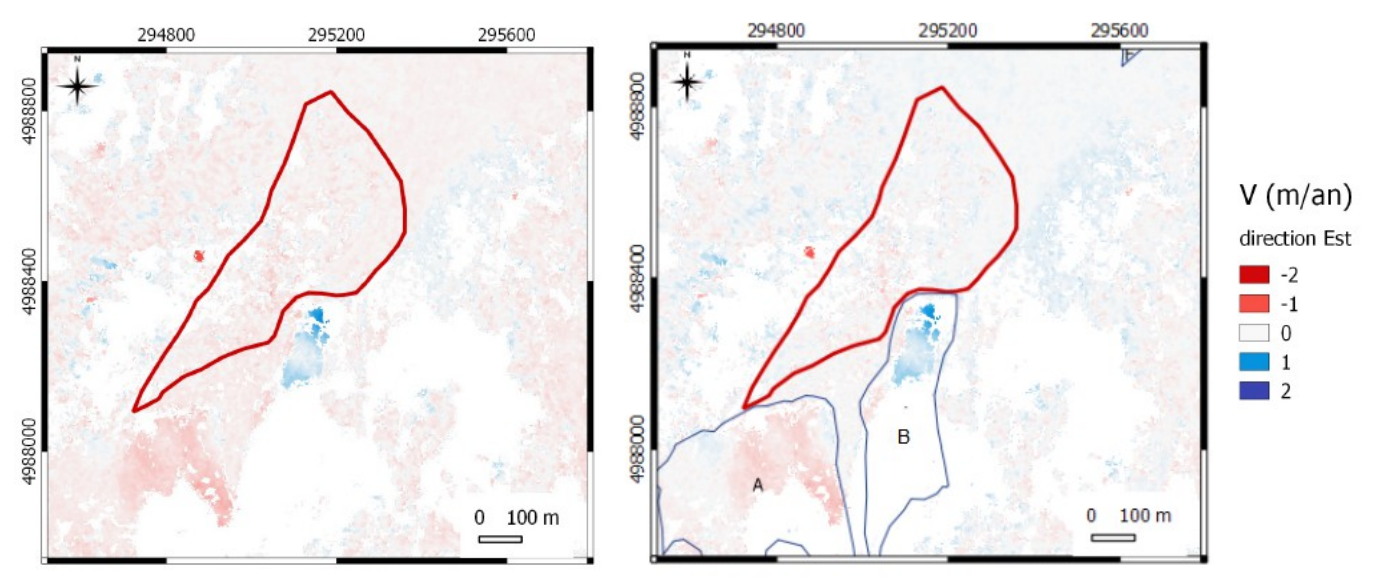

*Illustration 22: A gauche: champ de déplacement Est-Ouest pour la période du 14/09/2012 au 28/09/2016 après application des filtres. A droite: même champ de déplacement recallé du biais calculé en zone stable.*

*A: Glacier rocheux Laurichard-amont. B: Glacier rocheux du Laurichard. Polygone rouge: zone stable.*

Le champ de déplacement produit quantifie les mouvements de 24,38% de l'emprise du glacier rocheux du Laurichard, et de 61% de l'emprise du glacier rocheux du Laurichard-amont.

# **V. 4. Validation GPS.**

Les mouvements calculés grâce aux levés GPS sont comparés aux résultats obtenus par cette étude. Les relevés réalisés au 18/09/2012 et au 19/09/2016 sont utilisés, très proches de la période d'images du 14/09/2012 au 28/09/2016. Parmi la trentaine de points de terrain suivis sur le glacier rocheux du Laurichard, la corrélation d'images a permis de quantifier les déplacements de cinq de ces points.

La figure 23 montre, en noir, les vitesses calculées grâce aux relevés GPS, et, en vert, les vitesses calculées par corrélation d'images Pléiades. L'illustration 24 rend compte des différences entre ces déplacements. Par rapport au GPS, la méthode utilisée ici sur-estime d'en moyenne 37 cm le déplacement vers l'Est, et sous-estime de 30 cm le déplacement vers le Nord pour une période de 4 ans. Le biais systématique trouvé, bien supérieur à la variabilité des incertitudes, signifie que des erreurs d'orthorectification subsistent dans les images y compris dans la zone dite « stable ». Ainsi pour corriger de cette erreur il est nécessaire de choisir une zone « stable » plus étendue.

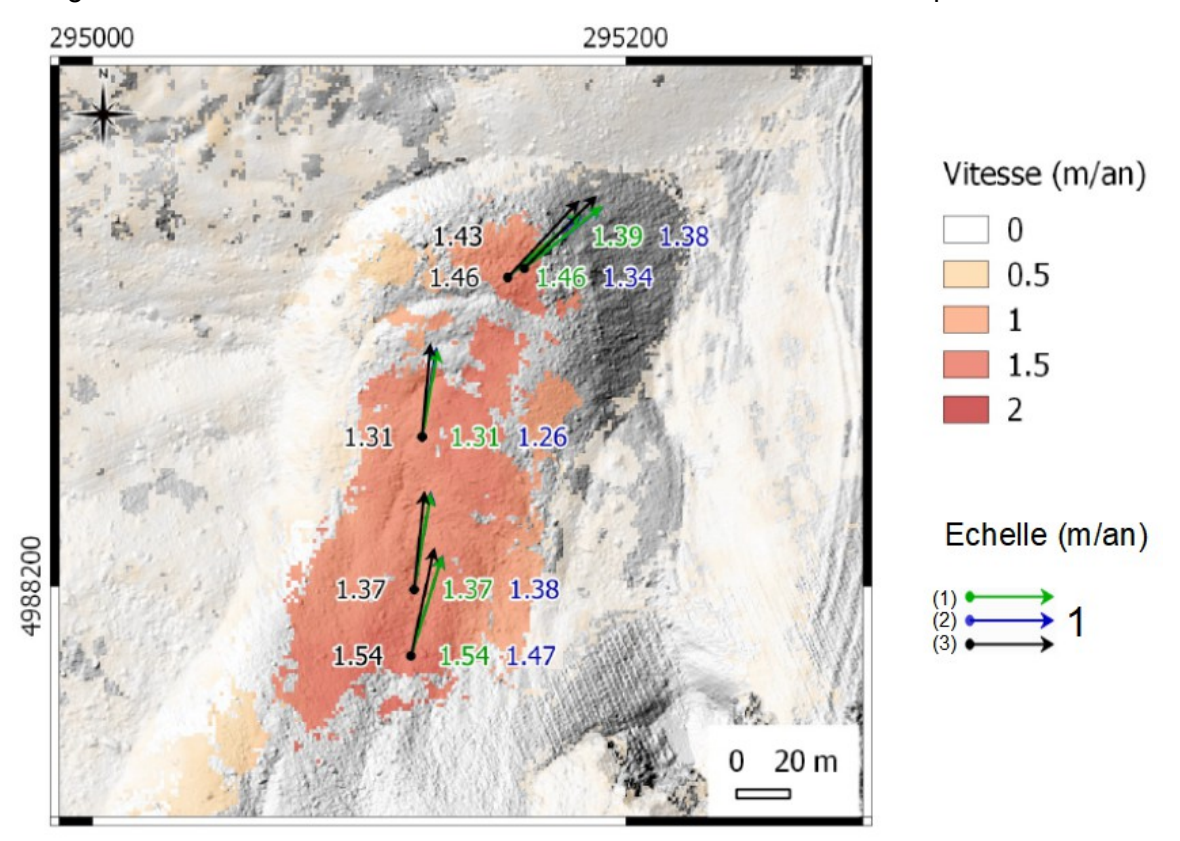

*Illustration 23: Champ de vitesses COSI-Corr pour la période du 14/09/2012 au 28/09/2016 drapé sur MNT Lidar ombré. (1) Vecteur des vitesses calculées par corrélation d'images orthorectifiées avec le MNT Pléiades. (2) Vecteur des vitesses calculées par corrélation d'images orthorectifiées avec le MNT Lidar. (3) Vecteur des vitesses calculées à partir des levés GPS.*

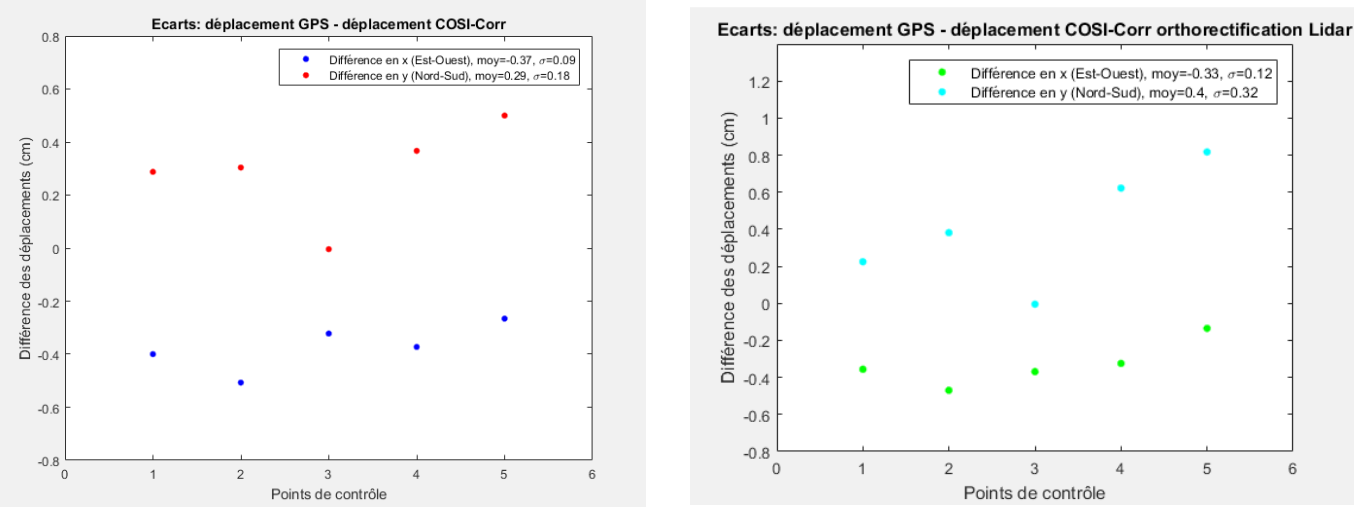

*Illustration 24: A gauche: Ecarts entre déplacements GPS et déplacements calculés par corrélation d'images orthorectifiées avec le MNT Pléiades.*

*A droite : Ecarts entre déplacements GPS et déplacements calculés par corrélation d'images orthorectifiées avec le MNT Lidar.*

### **V. 5. Apport de l'orthorectification sur MNT lidar.**

Un levé Lidar étant disponible sur la zone du Laurichard, les résultats obtenus à partir de l'orthorectifiquation des images sur le MNT Pléiades sont comparés aux résultat obtenus en orthorectifiant les images sur le levé Lidar. La figure 23 montre, en bleu, les vitesses calculées en utilisant le MNT Lidar. On remarque que ces deux méthodes donnent des résultats similaires (vecteurs superposés). Les valeurs calculées sur l'ensemble du champ de déplacement par les deux méthodes sont en effet très proches (illustration 25). Toutefois, les déplacements obtenus avec l'orthorectification des images sur MNT Lidar présentent un peu plus d'écarts par rapport aux mesures GPS que l'approche classique (illustration 24) .

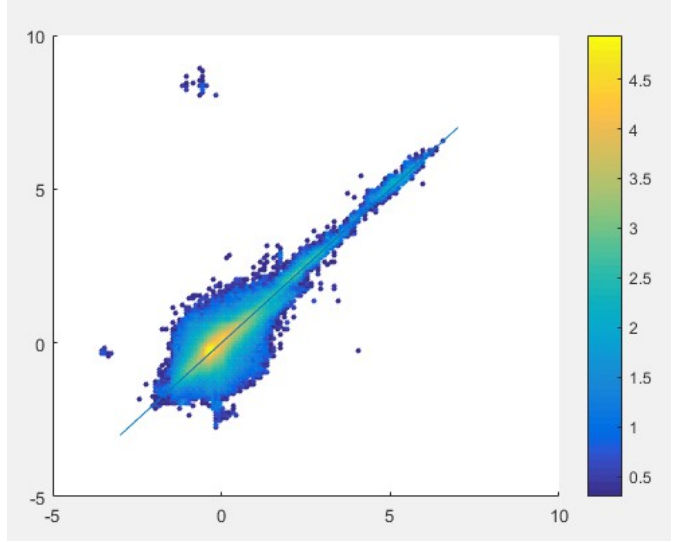

*Illustration 25: Déplacements Nord-Sud obtenus par orthorectification sur MNT Pléiades en fonction des déplacements Nord-Sud obtenus par orthorectification sur MNT Lidar. Le trait bleu représente la fonction affine de pente 1. A droite : Echelle logarithmique du nombre de pixels comparés.*

Page 24/33 Applicabilité de la corrélation d'images Pléiades pour le suivi des glaciers rocheux – Théo Gavillon – 15 juin 2018

# **V. 6. Comparaison des deux approches.**

Dans l'idée de qualifier les différences entre l'approche 1 et l'approche 2, cette section vise à analyser l'impact du type d'orthorectification et de corrélateur choisis.

#### **V. 6. 1. Effet du corrélateur.**

Pour mettre en évidence les différences entre MicMac et COSI-Corr, un champ de déplacement MicMac a été produit à partir d'une image « maîtresse » orthorectifiée sous ENVI. Le résultat est comparé avec un champ de déplacement COSI-Corr produit à partir des mêmes images (figure 26).

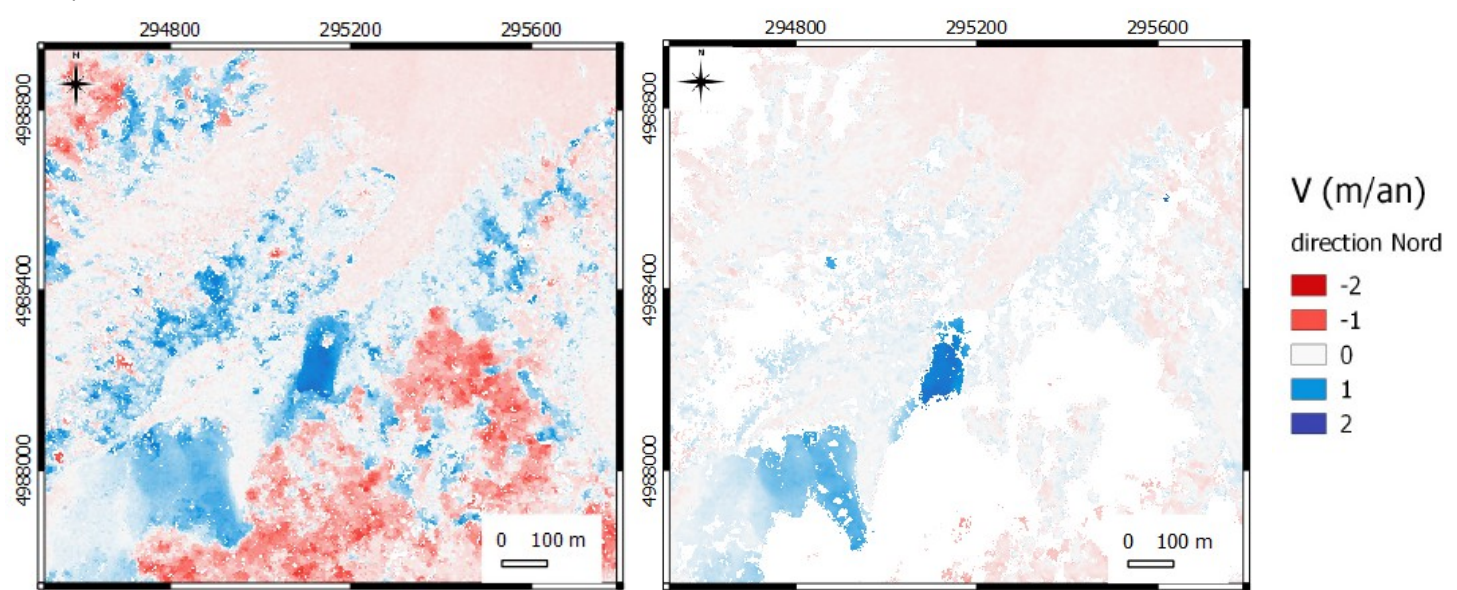

*Illustration 26: A gauche: Champ de déplacement MicMac pour la période du 14/09/2012 au 28/09/2016. Direction Nord-Sud, orthorectification ENVI. A droite :Champ de déplacement COSI-Corr pour la période du 14/09/2012 au 28/09/2016. Direction Nord-Sud, orthorectification ENVI.* 

Contraitement à COSI-Corr, le champ de déplacement MicMac ne présente pas de données hétérogènes dans les zones d'ombre mais donne des déplacements cohérents de celles-ci. (zones en rouge, figure 26).

#### **V. 6. 2. Impact de l'orthorectification.**

Pour mettre en évidence les différences entre l'orthorectification ASP et ENVI, un champ de déplacement COSI-Corr a été produit à partir d'une image « maîtresse » orthorectifiée sous ASP. Le résultat est comparé avec un champ de déplacement COSI-Corr produit à partir de la même image, mais orthorectifiée avec ENVI (Illustration 27).

Ce type d'orthorectification a globalement peu d'influence sur le champ de déplacement créé. L'orthorectification avec ENVI comporte légèrement moins de patchs de valeurs nonreprésentatives dans les zones d'ombre et a permis de calculer des déplacements pour quelques pixels supplémentaires sur l'emprise des glaciers rocheux.

On observe une grande dispersion pour une petite partie des données calculées avec orthorectification par ASP en comparaison avec l'orthorectfication par ENVI (Illustration 28).

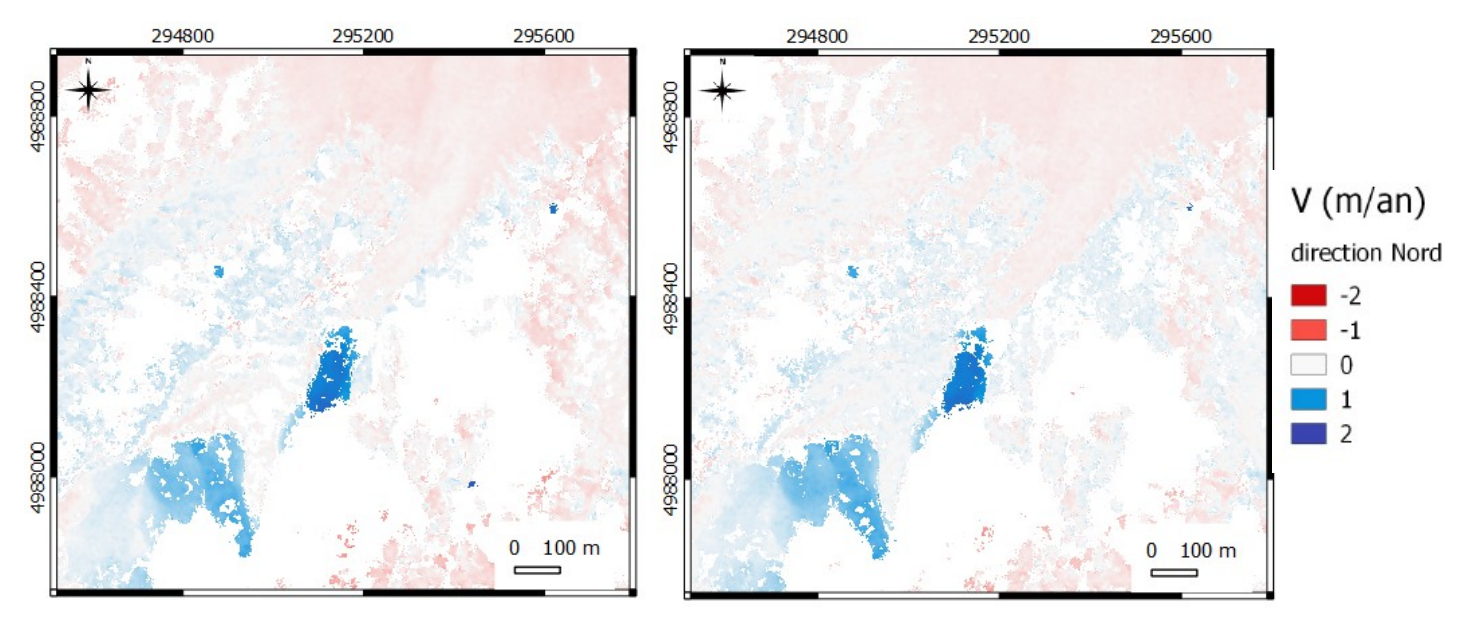

*Illustration 27: A gauche: Champ de déplacement COSI-Corr pour la période du 14/09/2012 au 28/09/2016. Direction Nord-Sud, orthorectification ASP.* 

 *A droite :Champ de déplacement COSI-Corr pour la période du 14/09/2012 au 28/09/2016. Direction Nord-Sud, orthorectification ENVI.* 

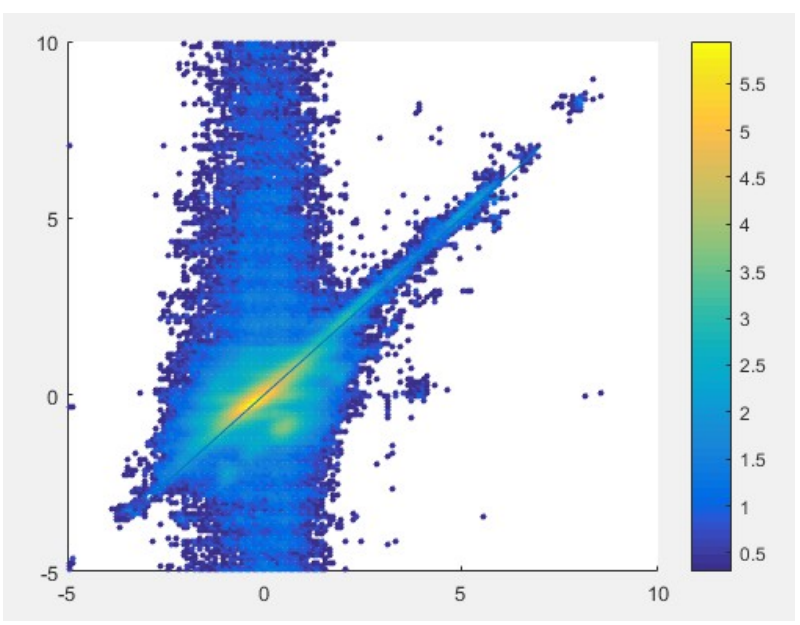

*Illustration 28: Déplacements en mètres obtenus par orthorectification avec ASP en fonction des déplacements obtenus par orthorectification avec ENVI.* 

#### **V. 6. 3. Comparaison : résultats en fonction de l'approche suivie.**

Pour mettre en évidence les différences entre les deux approches, deux champs de déplacements créés en suivant la chaîne de traitement des deux approches sont présentés ici (figure 29).

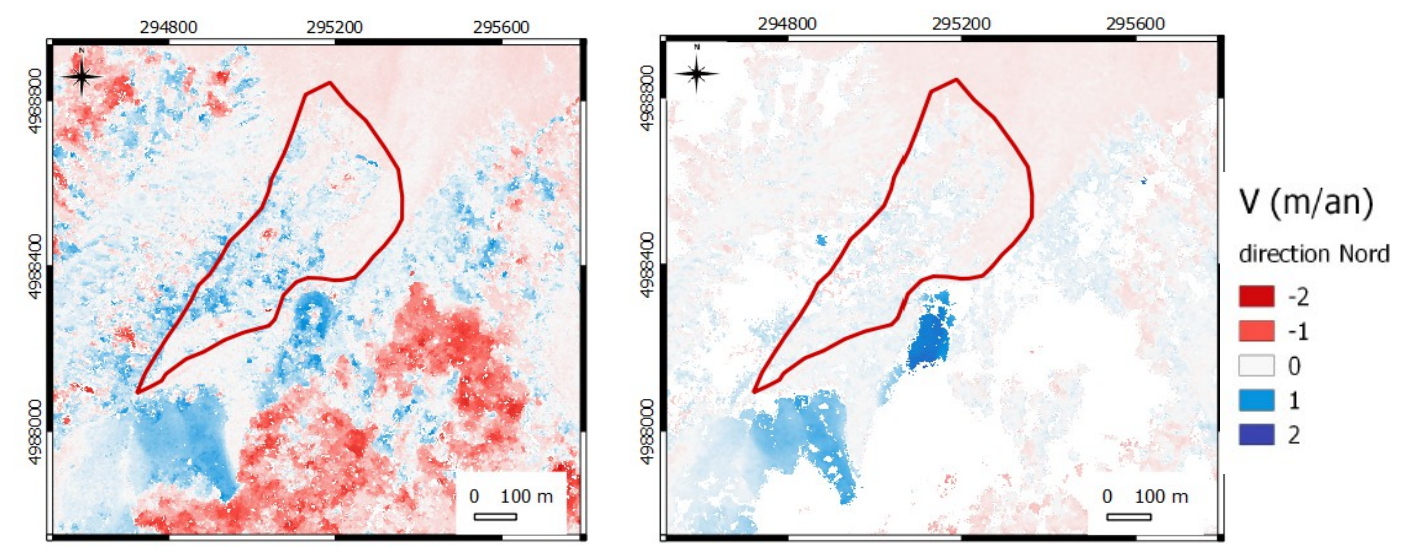

*Illustration 29: A gauche: Champ de déplacement MicMac pour la période du 14/09/2012 au 28/09/2016. Direction Nord-Sud, orthorectification ASP. A droite :Champ de déplacement COSI-Corr pour la période du 14/09/2012 au 28/09/2016. Direction Nord-Sud, orthorectification ENVI. Polygone rouge: zone « stable ».* 

La zone définie comme stable présente de léger reliefs. Comme les déplacements induits par l'ombre ne sont pas filtrés dans un cas, on observe des déplacements importants dans la zone stable, non-représentatifs de mouvements du terrain. Ces valeurs impactent la qualité de la correction en zone stable, ce qui est visible sur la figure 29 (coin supérieur droit : biais légèrement plus grand pour le champ de déplacement MicMac).

En conclusion, la stratégie choisie d'utiliser le corrélateur de cosi-corr puis de filtrer les données hétérogènes, me semble plus robuste que effectuer une corrélation avec Mic-Mac où les sorties seront difficilement filtrables.

# **V. 7. Analyse temporelle.**

Des champs de déplacements ont été calculés pour toutes les combinaison d'images possibles. La corrélation d'images espacées de 1 mois n'a pas permis de détecter de zones en mouvement compatible avec un mouvement gravitaire. Les éventuels déplacements survenus pendant cette durée sont compris dans la gamme d'incertitude de la méthode, environ 0,30 m. L'illustration 30 reprend les écarts par rapport au GPS, la dispersion des valeurs en zone stable ainsi que les caractéristiques des images pour chaque combinaison possible correspondant à une durée de 4 ans. Les résultats obtenus pour les périodes 2) et 3) sont les plus proches des données GPS, avec des écarts de déplacement d'en moyenne 0,25 m pour la direction Nord-Sud, contre 0,70 m pour les périodes 1) et 4). La période 4) donne des résultats moins précis que les autres en zone stable, et des différences aux données GPS plus importantes dans la direction Nord-Sud.

|                             | Caractéristiques                            |                                                                     |       | Statistiques en zone stable |      | Ecarts par rapport au GPS                                     |      |                                  |               |
|-----------------------------|---------------------------------------------|---------------------------------------------------------------------|-------|-----------------------------|------|---------------------------------------------------------------|------|----------------------------------|---------------|
| Périodes                    | Image 1                                     | Image 2                                                             |       |                             |      | % occlusions  std Nord-Sud   std Est-Ouest   Moyenne Nord-Sud |      | std Nord-Sud   Movenne Est-Ouest | std Est-Ouest |
|                             |                                             |                                                                     |       |                             |      |                                                               |      |                                  |               |
| $ 1 $ 12/08/12 - 22/08/16   | Ombrage important                           | <b>RAS</b>                                                          | 20.7  | 0.36                        | 0.27 | 0.67                                                          | 0.21 | $-0.45$                          | 0.47          |
|                             | 2) 14/09/12 - 28/09/16 Neige: Léger couvert | Ombrage: Léger couvert                                              | 21.4  | 0.3                         | 0,23 | 0.29                                                          | 0.18 | $-0,37$                          | 0,09          |
|                             |                                             |                                                                     |       |                             |      |                                                               |      |                                  |               |
| $ 3 $   12/08/12 - 28/09/16 | Ombrage important                           | Ombrage: Léger couvert                                              | 19.8  | 0.24                        | 0,21 | 0, 19                                                         | 0.47 | $-0.36$                          | 0,29          |
| $ 4 $   14/09/12 - 22/08/16 | Neige: Léger couvert                        | <b>RAS</b>                                                          | 22.4  | 0.63                        | 0,36 | 0.76                                                          | 0.75 | $-0,36$                          | 0,35          |
| Ortho ASP                   |                                             |                                                                     |       |                             |      |                                                               |      |                                  |               |
|                             |                                             | 14/09/12 - 28/09/16   Neige: Léger couvert   Ombrage: Léger couvert | 23.01 | 0,34                        | 0,23 | 0.41                                                          | 0.29 | $-0,19$                          | 0,34          |
| <b>Corrélation MicMac</b>   |                                             |                                                                     |       |                             |      |                                                               |      |                                  |               |
| 14/09/12 - 28/09/16         |                                             | Neige: Léger couvert   Ombrage: Léger couvert                       | 4.11  | 0.95                        | 0.7  | 0.77                                                          | 0.63 | $-0.27$                          | 0.24          |
| Impact Approche 1           |                                             |                                                                     |       |                             |      |                                                               |      |                                  |               |
| $14/09/12 - 28/09/16$       |                                             | Neige: Léger couvert   Ombrage: Léger couvert                       | 6.55  | 0.82                        | 0.71 | 1,03                                                          | 2.73 | $-0.41$                          | 1,72          |
| Ortho Lidar                 |                                             |                                                                     |       |                             |      |                                                               |      |                                  |               |
|                             | 14/09/12 - 28/09/16 Neige: Léger couvert    | Ombrage: Léger couvert                                              | 21.2  | 0.31                        | 0.23 | 0.4                                                           | 0.32 | $-0.33$                          | 0,12          |
|                             |                                             |                                                                     |       |                             |      |                                                               |      |                                  |               |

*Illustration 30: Tableau récapitulatif: statistiques des champs de déplacement produits.* 

L'orthorectification par ASP donne des résultats semblables à l'orthorectification par ENVI (période 2) correspondant à l'approche 2). Les écarts moyens au GPS sont légèrement plus importants en Nord-Sud et légèrement moins importants en Est-Ouest. L'écart-type calculé en zone stable est similaire pour les deux approches, d'en moyenne 0,25 m dans les deux directions.

Les déplacements calculés par MicMac sont plus précis que COSI-Corr (période 2) ) dans la direction Est-Ouest mais *présentent* des écarts au GPS beaucoup plus importants dans la direction Nord-Sud (en moyenne 0,77 m contre 0,29 m). En zone stable, l'écart-type des déplacements atteint 0,95 m en direction Nord-Sud, contre 0,30 m avec COSI-Corr.

Utiliser la combinaison d'outils de l'approche 1 associe les résultats des deux tests précédents. L'écart-type des différences par rapport au GPS atteint 2,73 m et 1,72 m dans les directions Nord-Sud et Est-Ouest.

Enfin, orthorectifier l'image « maîtresse » sur un MNT Lidar à haute résolution n'apporte pas plus de précisions que l'orthorectfication sur le MNT Pléiades créé.

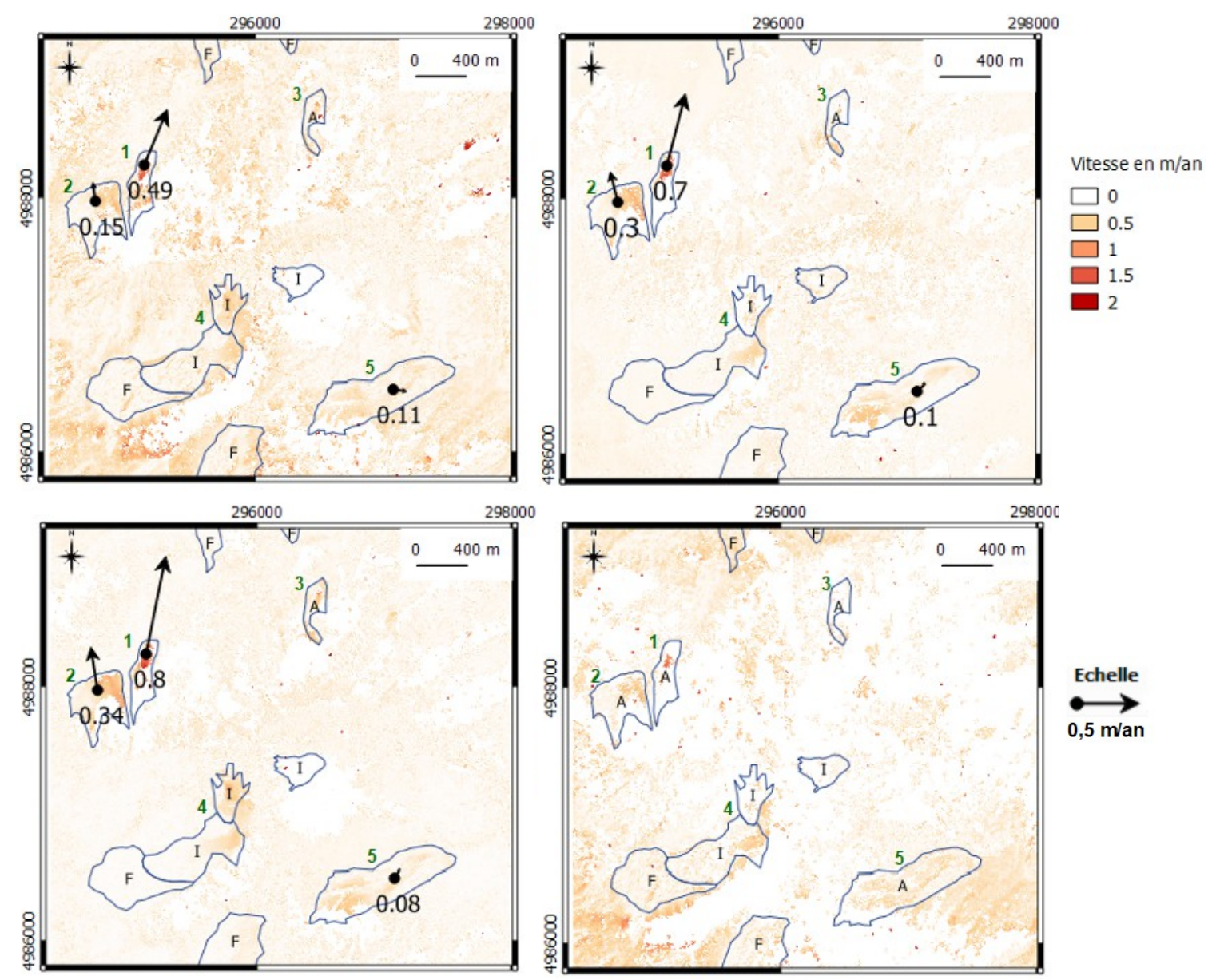

*Illustration 31: Champs de vitesses totales. En haut à gauche: période 1) du 12/08/12 au 22/08/16. En haut à droite: période 2) du 14/09/2012 au 28/09/2016. En bas à gauche: période 3) du 12/08/2012 au 28/09/2016. En bas à droite: période 4) du 14/09/2012 au 22/08/2016. Polygones bleus : Glaciers inventoriés. A : Actif, I : Inactif, F : Fossile. 1: Laurichard. 2: Laurichard-amont. 3: Combeynot-nord. 4: La Route. 5: Fontenil.* 

La figure 31 montre les champs de vitesses moyennes pour les différentes périodes ainsi que l'inventaire des glaciers rocheux dans la zone Laurichard-Combeynot. Les glaciers fossiles et inactifs de l'inventaire n'ont pas été détectés, même si des déplacements de l'ordre de la gamme d'incertitudes de la méthode sont observés pour le glacier de la Route. De même, parmi les glaciers actifs, le déplacement global du glacier Combeynot-nord n'a pas été détecté. Les vitesses moyennes des autres glaciers rocheux actifs ont été quantifiées: entre 0,5 et 0,8 m/an pour le Laurichard, 0,15 et 0,34 m/an pour le Laurichard-amont et autour de 0,1 m/an pour le glacier rocheux de Fontenil.

# **VI. Discussion.**

La validation des résultats de la méthode, bien que réalisée sur seulement 5 points, a montré des résultats très proches à ceux calculés à partir les données GPS. L'utilisation d'un MNT Lidar à haute résolution n'apporte pas de précisions supplémentaires en comparant à l'orthorectification sur le MNT Pléiades créé. Le MNT Pléiades a été interpolé pour en combler les pixels sans donnée. Le mode d'interpolation n'a pas été testé puisque les résultats obtenus sont semblables en utilisant le MNT Lidar sans trous.

Les résultats obtenus par les différents périodes (illustration 30 et 31) montrent que la méthode perd en précision lorsqu'on utilise l'image du 22/08/2016. Pourtant, cette image ne contient aucun nuage, seulement quelques névés et très peu de surfaces ombrées. Les imprécisions observées sont certainement liées à des erreurs d'orthorectification. Il faudrait donc certainement reprendre l'orthorectifictaion de cette image.

Entre les périodes 2) et 3), différentes images « maîtresses » ont été utilisées. L'image du 14/09/12 contient quelques traces de neige tandis que l'image du 12/08/12 présente un ombrage important. Les statistiques en zone stables sont similaires pour ces deux périodes. L'écart-type des écarts par rapport aux données GPS est plus important pour l'image ombrée, de 0,47 m et 0,29 m contre 0,18 m et 0,09 m pour l'image avec léger couvert neigeux. Ces différences sont toutefois minimes et peuvent être liées à des erreurs d'orthorectification plutôt qu'aux différences de caractéristiques des images. Parmi les images récupérées, le couple stéréoscopique Pléiades du 21/05/17 n'a pas pu être utilisé à cause de la neige couvrant les massifs au delà de 1700 m d'altitude. Le couple d'images SPOT du 18/10/17 n'a également pas pu être utilisé : l'ombrage est total pour les pentes Nord (éclairage rasant, soleil à 33° lors de l'acquisition). A cause de la présence de neige jusqu'en juillet et des ombrages important à partir d'octobre, le choix des images est restreint aux mois d'août et septembre. Ceci est une limite très forte de l'applicabilité de la méthode de corrélation d'images optiques pour le suivi des glaciers rocheux.

L'inversion du modèle de capteur pour le traitement de l'image ne produit pas de résultat parfaitement orthorectifié. On remarque en effet que de légers déplacements non-représentatifs d'objets en mouvement sont calculés en fonction de la pente (Illustration 18).

Les filtrages des déplacements aberrants et hétérogènes nécessitent d'établir, après expertise, des seuils de déplacements à considérer comme non-représentatifs. Seulement, ces seuils arbitraires peuvent regrouper des valeurs que l'on filtre pour la bonne lisibilité du résultat, mais témoignant de déplacements réels. Ces seuils sont subjectifs et nécessitent de connaître l'objet à identifier et de maîtriser le traitement de l'image pour appliquer des post-traitements cohérents.

La principale différence observée entre les deux approches est la précision supplémentaire obtenue en suivant l'approche 2. L'orthorectfication par ASP ne semble pas dégrader la qualité du champ de déplacement. L'utilisation de MicMac produit ces résultats moins précis en comparaison aux données GPS, et en termes d'écart-type des déplacements calculés en zone stable. Cette variabilité est due, principalement, au fait que MicMac image les déplacements de l'ombre contrairement à COSI-Corr pour lequel ces déplacements sont hétérogènes et donc filtrés en posttraitement. Dans la zone stable, les champs de déplacement MicMac présentent donc plus de valeurs aberrantes, ce qui va altérer le recalage. Dans ce cas, il est donc nécessaire de choisir une zone stable sans fortes pentes pour limiter l'effet l'ombre, et d'effectuer le recalage par la médiane des déplacements (plutôt que la moyenne) sur l'ensemble du champ de déplacement

# **VII. Conclusions.**

Cette étude, validée par des données de terrain, a permis d'évaluer l'applicabilité de la corrélation d'images Pléiades pour le suivi des glaciers rocheux. En effet, les déplacements calculés sont très proches des mouvements identifiés grâce aux mesures GPS et théodolite. Trois des quatre glaciers rocheux actifs ont été détectés sur le secteur Laurichard-Combeynot. En outre, l'orthorectfication des images sur un MNT Lidar n'apporte pas de précisions supplémentaires sur les champs de déplacement.

Le paramètre clé qui influence la qualité du produit est la sélection des images. Ce choix est assez limité étant donné l'altitude des secteurs considérés : les terrains seront souvent couverts de neige avant le mois d'août et très ombrés après le mois de septembre.

Cette étude, n'a pas pu identifier de lien clair entre la qualité des images et les précisions du champ de déplacement. Pousser l'analyse avec plus d'images avec des conditions météorologiques différentes permettrait de mieux analyser l'effet de la neige, de l'ombre et des nuages.

Les précisions du résultat par différentes combinaisons d'outils ont été comparées. L'inversion du modèle de capteur constitue un apport pour la qualité du résultat, mais la différence principale est liée au corrélateur choisi. Dans l'approche 2, les zones d'ombres sont filtrées alors que leur déplacement est quantifié dans l'approche 1, ce qui représente une source d'imprécisions importante. Un filtre rejetant les valeurs de déplacement correspondant à des valeurs de radiométrie faible des images ainsi qu'un masque pour les très fortes pentes pourrait être créé pour améliorer les précisions de l'approche 2.

De plus, plusieurs effets n'ont pas été testés ici. Il serait intéressant de les étudier pour poursuivre ce travail :

- Il est possible d'orthorectifier les images en ajoutant des points de contrôle terrain avec Ames Stereo Pipeline.Ceci permettrait de s'assurer une chaine de traitement précise avec des outils entièrement libres.
- Le dérampage du champ de déplacement n'a pas été réalisé dans l'approche 1 ; ce traitement est réalisable sous Python et avec la libraire GDAL.
- L'effet du mode d'interpolation du MNT sur la précision du champ de déplacement n'a pas été évalué.
- Les secteurs de Sixt-Fer-à-Cheval et de Haute-Maurienne n'ont pas été étudiés, malgré des images disponibles. Leur étude permettrait de confirmer la validité de l'approche de traitement dessinée sur le Laurichard pour le suivi d'autres glaciers rocheux, dont les caractéristiques topographiques et morphologiques sont différentes.

# **VIII. Bibliographie.**

Berthier E, Vincent C, Magnusson E, Gunnlaugsson A, Pitte P, Le Meur E et al (2014) Glacier topography and elevation changes derived from Pléiades sub-meter stereo images. Cryosphere 8(6):2275–2291

Bodin, X.; Schoeneich, P.; Deline, P.; Ravanel, L.; Magnin, F.; Krysiecki, J.M.; Echelard, T. Mountain permafrost and associated geomorphological processes: recent changes in the French Alps. Revue de géographie alpine, 2015.

Bodin, X., Krysiecki, J.-M., Schoeneich, P., Le Roux, O., Lorier, L., Echelard, T., Peyron, M., Walpersdorf, A., 2016. The 2006 Collapse of the Bérard Rock Glacier (Southern French Alps). Permafrost and Periglacial Processes 28, 209–223.<https://doi.org/10.1002/ppp.1887>

Bodin, X.; Thibert, E.; Sanchez, O.; Rabatel, A.; Jaillet, S. Multi-Annual Kinematics of an Active Rock Glacier Quantified from Very High-Resolution DEMs: An Application-Case in the French Alps. *Remote Sens.* 2018, *10*, 547.

Debella-Gilo, Misganu, and Andreas Kääb. "Sub-pixel precision image matching for measuring surface displacements on mass movements using normalized cross-correlation." *Remote Sensing of Environment* 115.1 (2011): 130-142.

Delacourt, C., Allemand, P., Casson, B., & Vadon, H. (2004). Velocity field of the la clapire landslide measured by the correlation of aerial and QuickBird satellite images. Geophysical Research Letters, 31(15). <http://dx.doi.org/10.1029/2004GL020193> (n/an/a).

Kääb, A., Isaksen, K., Eiken, T., & Farbrot, H. (2002). Geometry and dynamics of two lobeshaped rock glaciers in the permafrost of Svalbard. Norwegian Journal of Geography,56, 152–160.

Kellerer-Pirklbaueur A., & Kaufmann V. 2012. – « About the relationship between rock glacier velocity and climate parameters in Central Austria. » Austrian Journal of Earth Sciences, 105/2, 94–112.

Kenyi, L. W., & Kaufmann, V. (2003). Estimation of rock glacier surface deformation using SAR interferometry data. IEEE Transactions on Geoscience and Remote Sensing, 41(6), 1512-1515.

Lacroix P, Berthier E, Taipe Maquerhua E (2015) Earthquake-driven acceleration of slow-moving landslides in the Colca valley, Peru, detected from Pléiades images. Remote Sens Environ 165(2015):148–158

Lacroix P. (2016), Landslides triggered by the Gorkha earthquake in the Langtang valley, volumes and initiation processes. Earth, Planets and Space, 68(1), 1-10.

Leprince, S., Ayoub, F., Klinger, Y., & Avouac, J.P. (2007). Co-registration of optically sensed images and correlation (COSI-Corr): an operational methodology for ground deformation measurements. IGARSS 2007: IEEE Int. Geosci. Remote Sens. Symp. (Barcelona).

Liu, L., Millar, C. I., Westfall, R. D., & Zebker, H. A. (2013). Surface motion of active rock glaciers in the Sierra Nevada, California, USA: inventory and a case study using InSAR. The Cryosphere, 7(4), 1109.

Marcer, M., Bodin, X., Brenning, A., Schoeneich, P., Charvet, R., Gottardi, F., 2017. Permafrost Favorability Index: Spatial Modeling in the French Alps Using a Rock Glacier Inventory. Frontiers in Earth Science 5. <https://doi.org/10.3389/feart.2017.00105>

Marcer, M., Serrano, C., Brenning, A., Bodin, X., Goetz, J., Schoeneich, P., 2018. Inferring the destabilization susceptibility of mountain permafrost in the French Alps using an inventory of destabilized rock glaciers. The Cryosphere Discussions.

Monnier S. Les glaciers-rocheux, objets géographiques. Analyse spatiale multiscalaire et investigations environnementales. Application aux Alpes de Vanoise. 2006.

Necsoiu, Marius, et al. "Rock glacier dynamics in Southern Carpathian Mountains from high-resolution optical and

multi-temporal SAR satellite imagery." *Remote sensing of environment* 177 (2016): 21-36.

Roer, I., Haeberli, W., Avian, M., Kaufmann, V., Delaloye, R., Lambiel, C., Kääb, A., 2008. Observations and considerations on destabilizing active rock glaciers in the European Alps, in: Ninth International Conference on Permafrost. Institute of Northen Ingeneering, University of Alaska Fairanks Fairbanks, Alaska, pp. 1505–1510.

Serrano, C., Brien, P., Marcer, M., Bodin, X., Jomelli, V., Pavlova, I., Schoeneich, P., 2017. Analyse spatiale des aléas liés à la dégradation du permafrost riche en glace : déstabilisation de glacier rocheux et laves torrentielles associées dans les Alpes françaises. Presented at the Réunion SHF Hydrologie, nivologie, glaciologie, Grenoble.

Sorg, Annina, et al. "Contrasting responses of Central Asian rock glaciers to global warming." *Scientific reports* 5 (2015): 8228.

Stumpf A, Malet JP, Allemand P, Ulrich P (2014) Surface reconstruction and landslide displacement measurements with Pléiades satellite images.ISPRS J Photogramm Remote Sens 95:1–12

Van Puymbroeck, N., Michel, R., Binet, R., Avouac, J.P., & Taboury, J. (2000). Measuring earthquakes from optical satellite images. Applied Optics, 39(20), 3486–3494. http://dx.doi.org/10.1364/AO.39.003486.

François Ayoub, Sébastien Leprince, and Jean-Philippe Avouac. User's Guide to COSI-CORR Co-registration of Optically Sensed Images and Correlation. California Institute of Technology. (2017)

The Ames Stereo Pipeline: NASA's Open Source Automated Stereogrammetry Software. A part of the NASA NeoGeography Toolkit. Version 2.5.1. Intelligent Robotics Group. NASA Ames Research Center.November 13, 2015stereo-pipeline-owner@lists.nasa.gov

# **IX. Annexes.**

Méthode d'orthorectification par sélection de points de contrôle au sol.

1. Sélection des points similaires (tie points).

La première étape consiste à identifier des pixels similaires entre les deux images, correspondant à des points fixes, n'ayant subi aucun déplacement entre les deux dates d'acquisition. Il est donc préférable de sélectionner des objets d'origine anthropique (bâtiments, routes, sentiers …) plutot que d'originie naturelle (blocs, arbres …) susceptibles de s'être déplacés entre les deux dates.

Pour inverser un modèle de capteur robuste et cohérent pour toute l'image, on cherchera à sélectionner au minimum 10 points similaires répartis uniformément aux bords de l'image, tout en gardant une distance d'au moins 128 pixels des limites de l'image. A l'issue de cette étape, chaque pixel de l'image brute (x,y) est relié à un pixel de l'image orthorectifiée (x',y').

2. Transformation en points de contrôle au sol (GCP).

A partir des points similaires sélectionnés et de l'image orthorectifiée, cette étape consiste à relier chaque pixel de l'image brute (x,y) à des coordonnées géographiques (lattitude, longitude, élévation) en projection UTM, fuseau 32. Cette relation entre les points des deux images permet d'inverser un premier modèle de capteur (semblable aux RPC).

3. Raffinement des points de contrôle au sol.

Le premier modèle de capteur est appliqué aux coordonnées de l'image brute (x,y). Ce modèle permet de déterminer la position de ces points en projection UTM. Les coordonnées géographiques ainsi calculées différent légèrement des coordonnées identifiées dans l'image orthorectifiée. La correction de ces écarts permet de raffiner le modèle de capteur et de mieux définir les distorsions à appliquer à appliquer à l'image brute pour l'orthorectifier.